<span id="page-0-0"></span>**République Algérienne Démocratique et Populaire Ministère de l'Enseignement Supérieur et de la Recherche Scientifique**

**Université de 8 Mai 1945-Guelma-Faculté des Mathématique,d'Informatique et des Sciences de la matière Département d'Informatique**

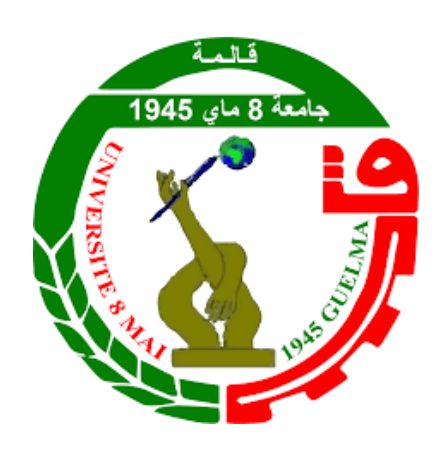

## *Mémoire de fin d'études Master*

Filiere : Informatique

**Option** :

Science et téchnologie de l'information et de la communication

# **Thème**

**Une approche de recommandation à base d'émotions dans un environnement d'apprentissage collaboratif**

**Encadré par : Présenté par :**

*Dr.* KOUAHLA MED NADJIB Zitouni Boutheynna

Année Universitaire 2020/2021

## **Remerciements**

*En premier lieu, je voudrais remercier* «*Allah*» *qui m'a amené ici malgré les obstacles que seul le Tout-Puissant connaît.*

*Je remercie également mes parents pour leur travail acharné, leurs sacrifices et leur soutien pendant les moments les plus difficiles de ma vie, et tout au long de mon parcours éducatif.*

*Mes vifs remerciement à monsieur* **KOUAHLA MED NADJIB** *dont leur patience, leurs connaissances en tant que mon enseignant avant de devenir mon encadrant. . . .*

*Enfin, je remercie tous les professeurs du département de l'informatique de l'université de 8 mai 1945 de Guelma.*

## **Dédicace**

*Aucune dédicace ne pourrait exprimer mon gratitude à qulqu'un que je qualifie comme un ambassadeur humanitaire sans mentionner son nom*

*Á ma chère soeur : Basma et mon cher frère : Salah*

*D'ailleurs, Je dédie ce modeste travail à mes chers amis : Inès, Sabri, Adel, Sewsen, Rayane, Imène,Ibtissem, Amira, Hind, Ahlem, Nihed*

*Également mes collègues de Master 2 STIC PROMO 2020-2021.*

## **Résumé**

Dans un environnement d'apprentissage collaboratif, les apprenants sont encouragés à collaborer les uns avec les autres pour atteindre des objectifs communs, ce type d'environnement est plus familier avec les aspects du travail du groupe, de l'entraide, du partage des connaissances, etc. Pour tirer parti de ces aspects, un bon choix des membres du groupe ou des collaborateurs est nécessaire, nous proposons donc une approche de recommandation pour recommander des collaborateurs pertinents. En fait, l'utilisation de systèmes de recommandation dans les environnements d'apprentissage en ligne n'est pas nouvelle, mais ils visent généralement à recommander des ressources pédagogiques aux apprenants plutôt que des collaborateurs. De plus, il ne prend pas en compte leurs propres facteurs psychologiques. Notre premier sous-objectif se concentre d'abord sur la découverte des apprenants cibles dans notre recommandation, que ce seront des apprenants qui manquent de motivation, ce qu'il affecte négativement sur la réussite de leur processus d'apprentissage, Cette déficience selon notre approche est le résultat de sentiments négatifs ressentis par les apprenants et leur isolement social. Pour aider ces apprenants un objectif principal se résume comme suit : L'objectif principal de notre travail est de proposer une approche de recommandation des collaborateurs pertinents à base d'émotions, ainsi que un facteur d'interaction a été ajouté pour mieux découvrir les apprenants cibles, et pour vérifier la pertinence de ces collaborateurs, quatre profils ont été pris en compte : profil cognitif, profil émotionnel, profil interactif, profil évaluatif.

**Mot clés :** *apprentissage collaboratif, émotion, système de recommandation, profil émotionnel*

## **Abstract**

In a collaborative learning environment, learners are encouraged to collaborate with each other to achieve common goals, this type of environment is more familiar with aspects of group work, mutual aid, knowledge sharing , etc. To take advantage of these aspects, a good choice of group members or collaborators is necessary, so we offer a recommendation approach to recommend relevant collaborators. In fact, the use of recommendation systems in online learning environments is not new, but they are generally aimed at recommending learning resources to learners rather than collaborators. In addition, it does not take into account their own psychological factors. Our first sub-objective first focuses on the discovery of the target learners in our recommendation, that they will be learners who lack motivation, which it affects negatively on the success of their learning process, This deficiency according to our approach is the result of negative feelings felt by learners and their social isolation. To help these learners a main objective is summarized as follows : The main objective of our work is to propose an approach of recommendation of relevant collaborators based on emotions, as well as an interaction factor has been added to better discover the target learners, and to verify the relevance of these collaborators, four profiles were taken into account : cognitive profile, emotional profile, interactive profile, evaluative profile.

**Key words :** *collaborative learning, emotion, recommendation system, emotional profile*

## <span id="page-5-0"></span>**Table des matières**

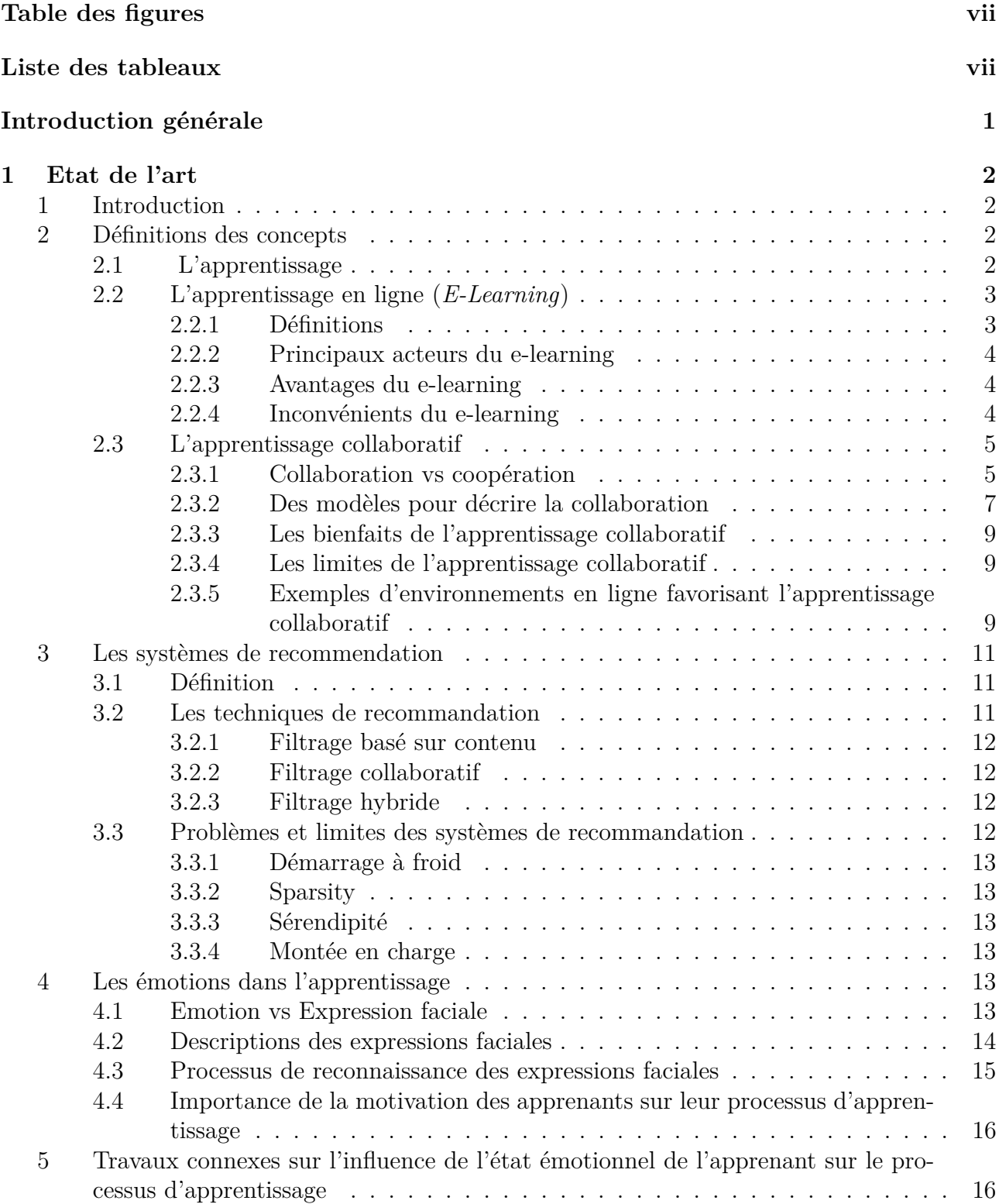

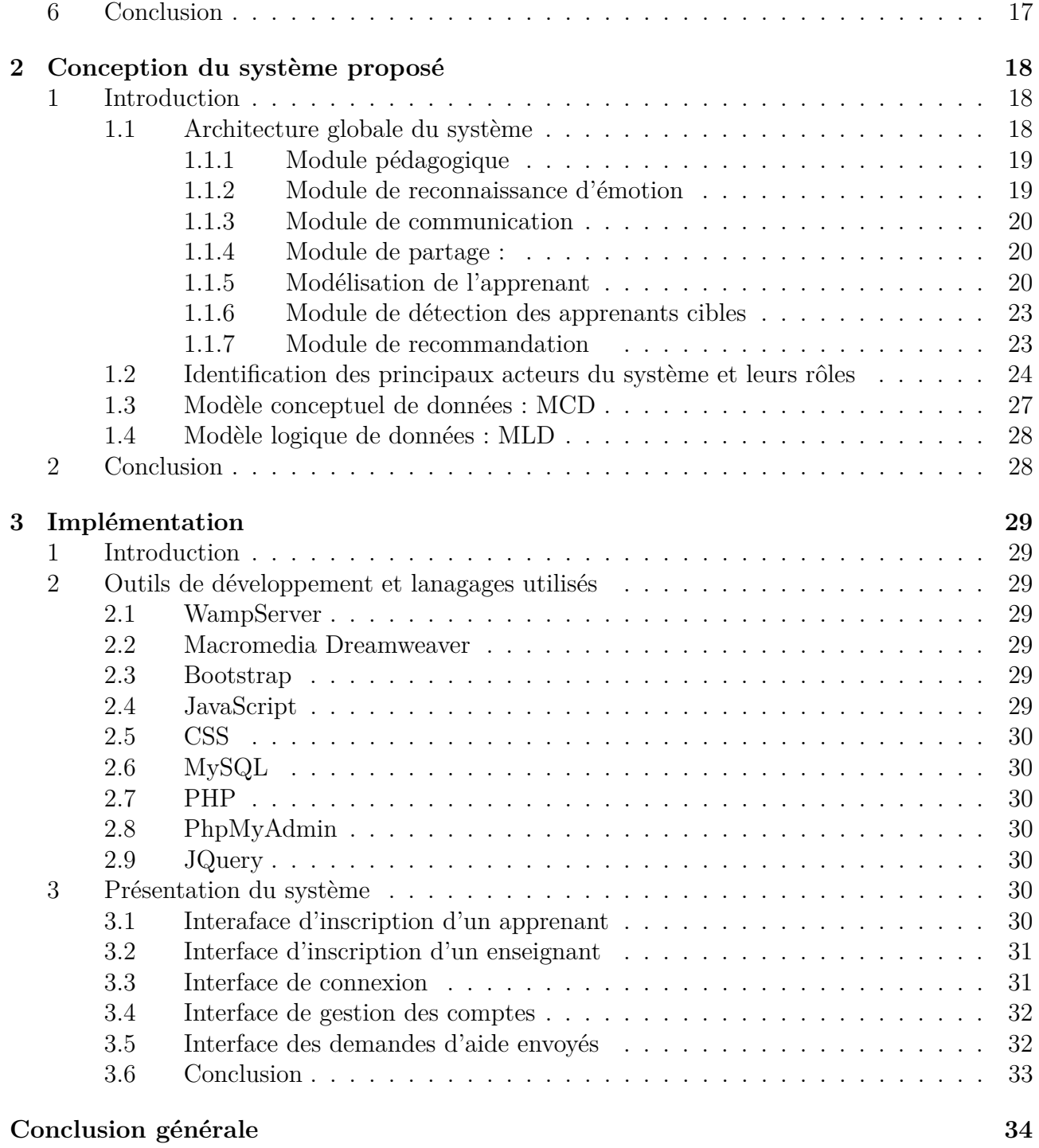

## <span id="page-7-0"></span>**Table des figures**

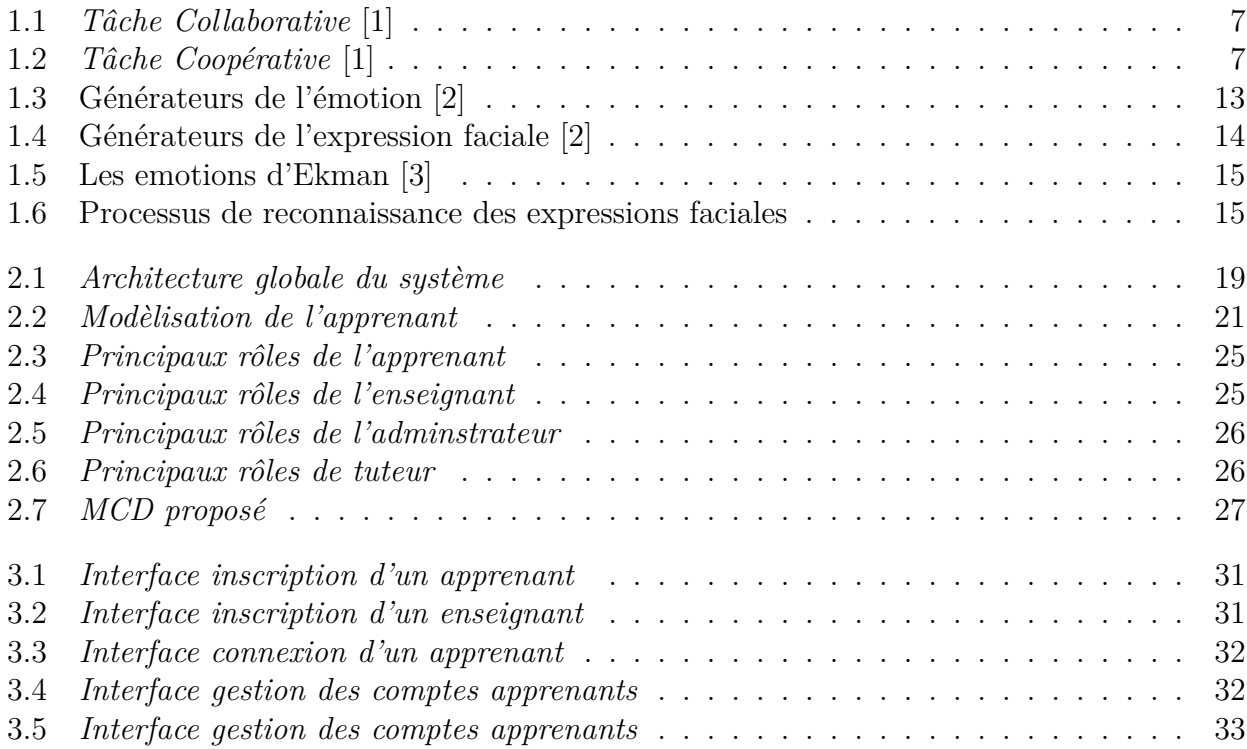

## **Liste des tableaux**

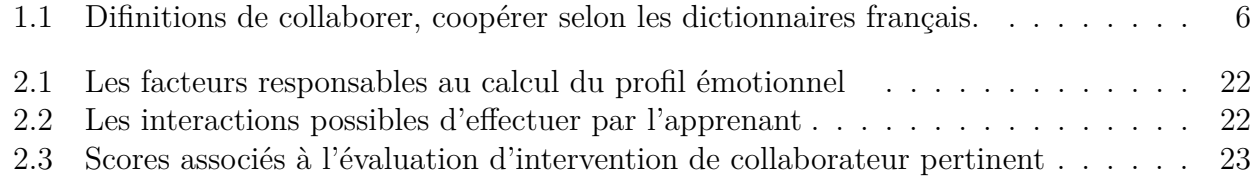

## <span id="page-9-0"></span>**Introduction générale**

Dans un environnement d'apprentissage collaboratif en ligne, la collaboration des apprenants est nécessaire pour atteindre leurs objectifs communs, et une telle collaboration doit être pertinente pour tirer parti de ses avantages, pour assurer cette pertinence plusieurs facteurs pour prendre en considération, tels que : le nombre des membres du groupe, la complexité de la tâche collaborative.

Un autre facteur pouvant l'influencer est le choix des membres du groupe ou des collaborateurs, un bon choix peut permettre aux apprenants de bénéficier les uns des autres pour optimiser leur processus d'apprentissage, deux questions qui se posent :

- Quel ensemble de facteurs ou de critères liés aux besoins des apprenants peut être pris en compte pour faire ce choix ?
- Comment vérifier la pertinence des collaborateurs ?

Pour répondre aux ces questions, nous proposons une approche de recommandation des collaborateurs pertinents au sein d'un environnement d'apprentissage collaboratif. En effet, les systèmes de recommandation existés actuellement dans les environnements d'apprentissage en ligne sont généralement destinés à fournir des ressources d'apprentissage personnalisées à l'apprenant selon divers critères et pas des collaborateurs. ainsi, ils ne prennent pas compte les facteurs psychologiques des apprenants. Un de ces facteurs est les émotions, en raison que l'importance des émotions dans le processus d'apprentissage qui est validé par nombreuses études dans la littérature, nous choisissons comme l'un des critères pour choisir ces collaborateurs pertinents, de ce sens , une autre question qui se pose :

• Quels sont les apprenants cibles à notre recommandation ?

Comme nous avons mentionnés au-dessus, l'isolement social et le manque de motivation sont des majeurs problèmes pour l'apprentissage traditionnel en ligne qui favorise l'apprentissage individuel, les apprenants isolés ou démotivés ont besoin d'aide pertinent pour accomplir leur apprentissage, de ce fait, notre recommandation sera dédié à ces apprenants.

La suite du mémoire est structurée comme suit :

**Le chapitre [1](#page-10-0)** est un état de l'art du domaine. Il est composé de quatre parties.

**Le chapitre [2](#page-26-0)**, est dédié à la conception du notre approche. Nous y présentons l'architecture général du notre système d'apprentissage collaboratif ainsi que ses composants, incluant la description du notre approche de recommandation.

**Le chapitre [3](#page-37-0)**, est dédié à l'implémentation de notre approche. Dans un premier temps, nous présentons les environnements des outils de programmation utilisés, puis nous présentons les principales interfaces du notre plateforme d'apprentissage ainsi que les fonctionnalités offerts aux différents acteurs. Enfin, nous présentons quelques résultats de l'approche de recommandation développée.

Nous clôturons le mémoire par une conclusion générale qui met en exergue nos contributions et qui trace les perspectives de recherches futures.

## <span id="page-10-0"></span>**Chapitre 1**

## **Etat de l'art**

## <span id="page-10-1"></span>**1 Introduction**

Ce premier chapitre est consacré à la définition des concepts de base abordés dans ce projet de fin d'études notamment l'apprentissage en ligne et plus particulièrement l'apprentissage collaboratif, les systèmes de recommandation et ses principaux approches. Dans la dernière partie de ce chapitre, nous étudions l'influence de l'état émotionnel des apprenants sur leurs motivations dans la session d'apprentissage.

## <span id="page-10-2"></span>**2 Définitions des concepts**

### <span id="page-10-3"></span>**2.1 L'apprentissage**

Dans cette section, nous présentons quelques définitions qui ont été données dans la littérature à la notion de l'apprentissage.

D'abord, nous intéréssons à la définition issue par le dictionnaire Legendre[\[4\]](#page-43-3) :

**Définition 1.1.** «*L'apprentissage est l'acquisition des connaissances et développement d'habiletés, d'attitudes et de valeurs qui s'ajoutent à la structure cognitive d'une personne. Processus qui permet l'évolution de la synthèse des savoirs, des habiletés, des attitudes et des valeurs d'une personne.*»

Kevin Kelly [\[5\]](#page-43-4) a donné sa propre définition, est la suivante :

**Définition 1.2.** *"l'apprentissage est vu comme la mise en relation entre un événement provoqué par l'extérieur (stimulus) et une réaction adéquate du sujet, qui cause un changement de comportement qui est persistant, mesurable, et spécifique ou permet à l'individu de formuler une nouvelle construction mentale ou réviser une construction mentale préalable "*

Autrement, l'apprentissage est défini par Lafifi [\[6\]](#page-43-5) dans sa thèse comme ce suit :

**Définition 1.3.** «*L'apprentissage est l'acquisition des connaissances et développement d'habiletés, d'attitudes et de valeurs qui s'ajoutent à la structure cognitive d'une personne. Processus qui permet l'évolution de la synthèse des savoirs, des habiletés, des attitudes et des valeurs d'une personne.*»

La définition [1.4](#page-11-2) est souvent utilisée dans la littérature est celui proposée par Vienneau [\[7\]](#page-43-6) . Elle nous amène aux quatres caractéristiques associées au processus d'apprentissage :

1. L'apprentissage est un processus interne, qui se produit dans le cerveau de celui qui apprend.

- 2. L'apprentissage est un processus interactif, c'est-à-dire celui qui apprend interagit avec ses paires, ses enseignants ou avec ce qu'il apprend.
- 3. Processus cumulatif, où chaque nouvelle connaissance apprise complète et enrichit les connaissances antérieures.
- 4. Processus multidirectionnel, l'apprentissage fait appel à toutes les dimensions caractérisant un apprenant, tel que la dimension sociale, affective et cognitive.

<span id="page-11-2"></span>**Définition 1.4.** «*Processus interne, interactif, cumulatif et multidirectionnel par lequel l'apprenant construit activement ses savoirs.* »*.*

Enfin, d'aprés ces définitions, nous pouvons définir l'apprentissage étant : le fait d'acquérir ou de construire des connaissances sur un phénomène donné qu'ils peuvent enrichir des connaissances déjà acquises, en faisant des interactions, et en exploitant plusieurs méthodes soit par l'expérience, la répétition, ou l'étude, etc.

## <span id="page-11-0"></span>**2.2 L'apprentissage en ligne (***E-Learning***)**

#### <span id="page-11-1"></span>**2.2.1 Définitions**

Plusieurs appellations sont couramment utilisées aujourd'hui pour signifier le concept de *e-learning* telles que : apprentissage en ligne, téléformation ou téléapprentissage, etc. Semblablement aux nombreuses appellations données au *e-Learning*, il existe également une large série de définitions à diverses visions a été proposée pour définir ce terme.

Parmi ces définitions on va citer celle qu'elle est proposée par la commission européenne [\[8\]](#page-43-7) :

**Définition 1.5.** «*Le e-learning est : l'utilisation des nouvelles technologies multimédias de l'Internet pour améliorer la qualité de l'apprentissage en facilitant d'une part l'accès à des ressources et à des services, d'autre part les échanges et la collaboration à distance*»*.*

Cette définition est clairement centrée sur l'amélioration apportée par le *e-learning* via l'utilisation des technologies multimédias sur la qualité d'apprentissage et plus particulièrement sur les ressources et les services, les échanges et la collaboration qu'ils désignent les principaux composants de ce type d'apprentissage.

D'ailleurs, Le centre de recherche LabSET<sup>[1](#page-0-0)</sup> [\[9\]](#page-43-8) propose sa propre définition qu'elle diffère de la première, elle révèle que le e-learning n'est pas qu'une amélioration de qualité d'apprentissage mais plutôt un moyen de développement des compétences des apprenants, en mettant l'accent sur le rôle des interactions entre le tuteur et les paires.

**Définition 1.6.** « *E-learning (ou electronic Learning) est un apprentissage centré sur le développement de compétences par l'apprenant et structuré par les interactions avec le tuteur et les pairs* »*.*

Une autre définition assez simple et générale celle de Clark et Mayer[\[10\]](#page-43-9), qu'elle considère le *e-learning* comme :

**Définition 1.7.** « *Toute formation qui est délivrée via un ordinateur* »*.*

Vue que la diversité et la miltitude de ces définitions, il semble difficile de donner une définition commune ou unifiée à ce concept. Néanmoins on peut retenir que le e-learning désigne une mode d'apprentissage nécessite l'utilisation d'internet et du multimédia permettant l'accès aux différents contenus pédagogiques dans le but de développer le processus d'apprentissage des apprenants.

<sup>1.</sup> LabSET : Laboratoire de soutien à l'enseignement télématique de l'université de Liège. www.labset.ulg.ac.be.

## <span id="page-12-0"></span>**2.2.2 Principaux acteurs du e-learning**

On peut distinguer différents types d'acteurs du e-learning, ceux qui interviennent dans la conception et la mise en place d'un dispositif du e-learning, et ceux qui interviennent dans l'utilisation de ce dernier. Dans notre travail nous ne nous intéressons qu'à ceux qui interfèrent avec son utilisation, et ci-dessous nous présentons ces principaux acteurs :

### 1. **Administrateur** :

C'est celui qui assure l'installation, la gestion administrative, l'accès et la maintenance d'un système e-learning, incluant la gestion d'inscription des différents acteurs (apprenants, enseignants, tuteurs.etc.), l'identification des privilèges et des droits d'accès pour chaque acteur, ainsi il intervienne an cas d'une panne de maintenance au niveau de ce dispositif  $|11|$ .

## 2. **Apprenant** :

Est le cœur d'un dispositif e-learning pour lequel il est conçu, c'est tout individu qui utilise l'internet et des technologies multimédias pour accéder au son contenu pédagogique en ligne et à distance, effectuer des évaluations, communiquer avec ses pairs et ses enseignants, partager des connaissances ou autres, le tout dans le but de poursuivre son processus d'apprentissage.

### 3. **Enseignant** :

Est le responsable de la création et la gestion des contenus pédagogiques (cours, tests, examens.etc), ainsi la communication avec eux.

### 4. **Tuteur** :

Son rôle principal est d'accompagner et de suivre les apprenants ou d'intervenir en cas de problème d'apprentissage dans leur formation e-learning.

## <span id="page-12-1"></span>**2.2.3 Avantages du e-learning**

Le e-learning est devenu très populaire ces dernières années, et cela grâce aux nombreux avantages qu'il apporte, voici quelques avantages qu'ils ont attiré notre attention :

- Permettre aux apprenants d'apprivoiser la technologie.
- Accès facile au contenu pédagogique présenté dans le dispositif e-learning sans restrictions des contraintes de temps ou de lieu.
- Présentation interactive et agréable du matériel pédagogique grâce à l'utilisation de multimédias.
- La diversité des formats du contenu pédagogique (écrite, visuelle, audio, audio-visuelle) qui rend l'apprentissage plus adaptable selon le choix de chaque apprenant (style d'apprentissage).
- Rendre l'apprenant plus responsable et engagé dans son apprentissage.
- Facilité d'échange et partage des informations entre les apprenants.
- Supporter les apprenants à absorber et à découvrir plus d'informations sur leur matériel d'apprentissage.
- Réduction des coûts (manque de frais d'hébergement et de transport).

## <span id="page-12-2"></span>**2.2.4 Inconvénients du e-learning**

Malgré les améliorations et les avantages indéniables qui sont apportées par l'utilisation du e-learning, il présente également des plusieurs inconvénients, voici quelques-uns de ces inconvénients liés à l'apprenant :

### • **Dépendance technologique :**

La délivrance du matériel pédagogique e-learning se fait à l'aide d'environnements informatiques (sites web, applications mobiles, etc.). Pour certains apprenants, le simple fait d'apprendre l'utilisation de ces environnements peut prendre beaucoup de temps. De plus le problème d'une mauvaise connexion ou un dysfonctionnement au niveau de la machine utilisée, toutes ces obstacles peuvent rendre l'apprentissage assez fastidieux et long [\[12\]](#page-43-11).

### • **L'isolement social :**

C'est l'un des principaux inconvénients de e-learning. Contrairement au cas de l'apprentissage traditionnel où les apprenants sont en contact direct avec leurs enseignants et leurs pairs, le e-learning limite le contact humain en privilégiant l'utilisation de machines (ordinateurs, smartphones, etc.), ce qui peut conduire l'apprenant à se sentir isolé.

Par ailleurs, le sentiment d'isolement social est l'une des raisons de **manque de motivation** des apprenants à apprendre dans ce type d'apprentissage [\[13\]](#page-43-12).

### • **Perte de contrôle :**

L'avantage d'une haute responsabilité imposée à l'apprenant peut être défavorable à certains apprenants qui ont des difficultés d'apprentissage ou ne sont pas motivés pour poursuivre leur apprentissage, ces apprenants perdent le contrôle de leur apprentissage, et ont besoin d'aide, mais, dans un dispositif e-learning, il n'y a pas d'outils pédagogiques pour les aider [\[14\]](#page-43-13).

## <span id="page-13-0"></span>**2.3 L'apprentissage collaboratif**

Afin de mieux situer le champ de notre travail celui de l'apprentissage collabratif, il est d'abord primordial de jeter un coup d'œil sur les termes clés qui sont principalement lui associés : collaboration et coopération, ainsi que les termes : apprentissage collaboratif, apprentissage coopératif.

#### <span id="page-13-1"></span>**2.3.1 Collaboration vs coopération**

Lorsqu'on parle des deux concepts : collaboration et coopération, une certaine confusion, ambigüité surgit fréquemment autour d'eux :

- Certains auteurs les emploient étant des synonymes [ex. : [15,](#page-43-14) [16\]](#page-44-0)
- Alors que certains les utilisent étant deux sens différents [ex. : [1,](#page-43-0) [17,](#page-44-1) [18,](#page-44-2) [19\]](#page-44-3)
- Quant aux autres les considèrent qu'il s'agit de deux termes imbriqués [ex. : [20\]](#page-44-4).

Pour tenter d'explorer cette ambigüité, revenons d'abord aux origines latins des verbes : collaborer (co laborare) qui signifie : « travailler ensemble », qu'il s'agit de travailler conjointement avec les autres (collaboration), et coopérer (co operare) qui signifie : « opérer ensemble » , qu'il s'agit d'effectuer des opérations conjointement avec les autres (coopération). Nous constatons ici le manque d'un vrai distinction entre eux.

Ensuite, nous nous intéressons à la manière dont les dictionnaires français définissent ces deux mots, en choisissant celles qui sont éditées par Larousse [2](#page-0-0) ,Le Robert [3](#page-0-0) , et TLFI [4](#page-0-0) qui sont présentés dans le tableau suivant :

Nous constatons qu'il n'y a pas de différence explicite dans les définitions montrées dans le tableau [2.1,](#page-30-0) soit entre les termes "collaborer" et "coopérer", soit entre une définition d'un dictionnaire et l'autre, d'ailleurs, tous les défintions tournent autour : "travailler en commun",

<sup>2.</sup> https ://www.larousse.fr

<sup>3.</sup> https ://dictionnaire.lerobert.com

<sup>4.</sup> TLFI : Trésor de la Langue Française informatisé. http ://www.atilf.fr/tlfi

<span id="page-14-0"></span>

| Dictionnaire | Collaborer                                                                                                    | Coopérer                                                                                                    |  |  |  |
|--------------|----------------------------------------------------------------------------------------------------|----------------------------------------------------------------------------------------------------|--|--|--|
| Larousse     | Travailler de concert avec quelqu'un<br>d'autre, l'aider dans ses fonctions;<br>participer avec un ou plusieurs autres à<br>une œuvre commune. | Prendre part, concourir à une œuvre<br>commune; contribuer, participer.                                                    |  |  |  |
| Le Robert    | Travailler en commun.                                                                                                    | Agir, travailler conjointement.                                                                                            |  |  |  |
| TLFI         | Participer à l'élaboration d'une oeuvre,<br>contribuer à un résultat.                                                                          | Agir, travailler conjointement avec<br>quelqu'un en vue quelque chose,<br>concourir à une oeuvre ou une action<br>commune. |  |  |  |

Table 1.1 – Difinitions de collaborer, coopérer selon les dictionnaires français.

"élaborer une oeuvre commune". Donc, Il semble difficile de maintenir un clivage strict entre ces deux concepts.

D'autre part, afin de prendre distance de cette confusion dans notre travail, nous penchons sur l'approche distinctive (collaboration, coopération sont deux termes différents) , nous présentons ci-aprés quelques éléments de définitions tirés de la littérature qu'ils portent une distinction notable entre chacun de ce couple.

Marie-France Blanquet [\[21\]](#page-44-5) a définit la collaboration comme :

**Définition 1.8.** « *deux ou plusieurs personnes travaillant en mode synchrone ou asynchrone dans le même milieu ou dans des lieux différents, des lieux virtuels par exemple, échangent des points de vue sur des informations existantes, organisent leur travail collectif, définissent des objectifs communs..* »

Et qaunt à la coopération, il a définit étant :

**Définition 1.9.** « *deux ou plusieurs personnes travaillent conjointement dans un même objectif, chacun ayant à sa charge une part bien définie du travail à réaliser.*»

Lafifi [\[6\]](#page-43-5) de sa part a définit ces deux termes dans un contexte d'apprentissage comme ce qui suit :

**Définition 1.10.** «*la coopération est la réalisation d'une tâche commune par une division des tâches à réaliser entre les membres du groupe. Tandis que dans la collaboration les apprenants réalisent ensemble une tâche commune sans division des tâches à réaliser*»

En résumé, d'aprés les définitions que nous pouvons les parcourir dans cette partie, nous trouvons que :

- La manière de partage du travail en commun à réaliser entre les membres d'un groupe collaboratif ou coopératif constitue l'élément principal de distinction entre eux : sans répartition des tâches dans la collaboration, avec répartition des tâches dans la coopération.
- La **collaboration** est une activité collective de deux ou plusieurs personnes ont un objectif commun et travaillent ensemble sans répartition des responsabilités ou des tâches.

<span id="page-15-1"></span>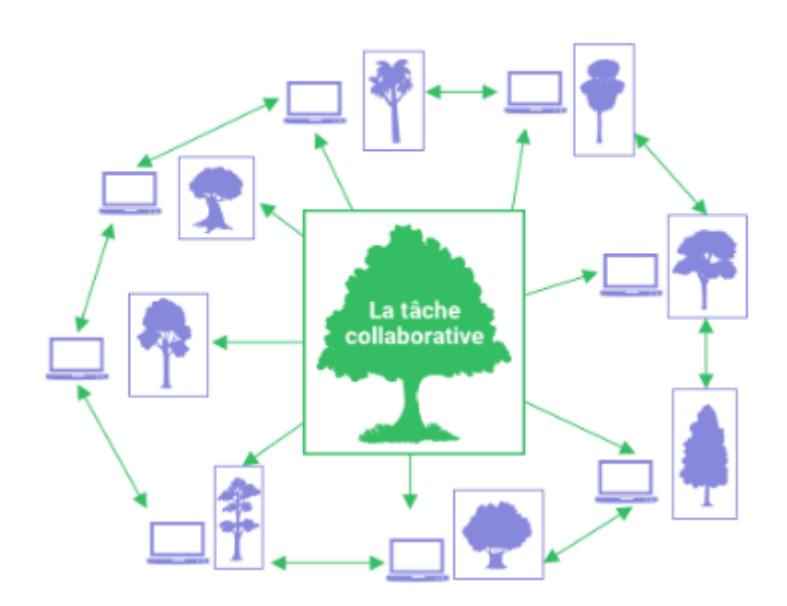

Figure 1.1 – *Tâche Collaborative* [\[1\]](#page-43-0)

<span id="page-15-2"></span>• La **coopération** est également une activité collective de deux ou plusieurs personnes travaillent ensemble pour atteindre un objectif commun, mais en distribuant à chaque personne une tâche particulière à effectuer.

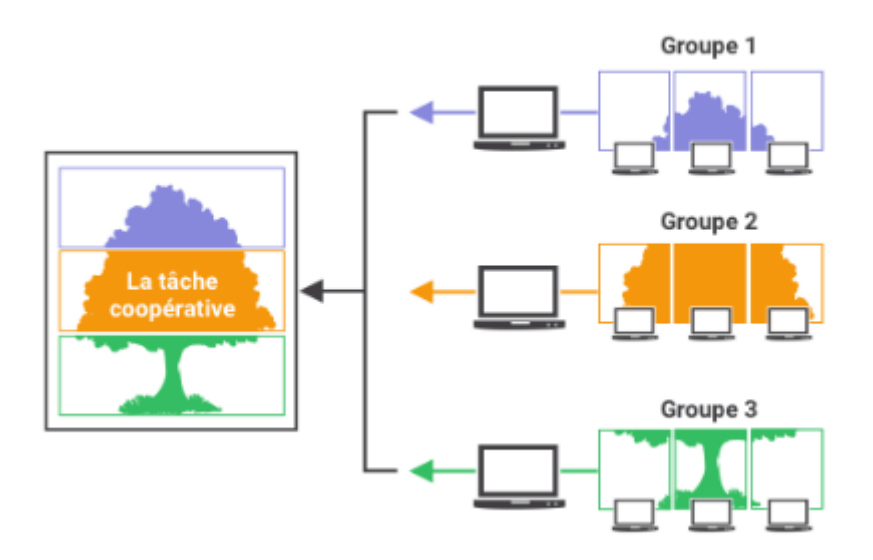

Figure 1.2 – *Tâche Coopérative* [\[1\]](#page-43-0)

## <span id="page-15-0"></span>**2.3.2 Des modèles pour décrire la collaboration**

Plusieurs modèles ont été proposés dans la littérature pour décrire une acte de collaboration soit en mode présentiel, soit en mode virtuel, nous présentons dans notre travail deux modèles qui nous semble judicieux, sont les suivants :

- **Modèle de Henri et Landgren-Cayrol :** Engagement Communication, Coordination ;
- **Modèle de Ingram et Hathron :** Participation, Interaction, Synthèse.

**Modèle de Henri et Landgren-Cayrol :** Ce modèle est fondé sur trois composants qui permettent d'expliquer l'acte de collaboration entre les membres d'un groupe de la manière suivante :

- 1. **L'engagement envers le groupe :** selon les auteurs de ce modèle, l'engagement pose une tendance affective et psychologique nécessaire et suffisante pour que la collaboration se produise. Il repose sur une participation active de tous les membres du groupe(les apprenants), à travers des efforts réels, des compétences sociales et cognitives, pour atteindre un objectif commun. Par ailleurs cet engagement a été décrit selon trois varaibles : l'appartenance au groupe, la cohésion et la productivité du groupe.
	- 1) **L'appartenance au groupe :** Un sentiment d'appretenance est développé au sein du groupe lorsque tous ses membres prennent consience de leur propre contribution ainsi que la contribution des autres pour accomplir le travail final, ce qui produit un engagement mutuel basé sur l'appréciation du travail avec les autres.
	- 2) **La cohésion du groupe :** Pour que la cohésion du groupe soit forte, un ensemble d'actions perçues au sein du groupe, par les apprenants comme positives (par exemple, partager de nouvelles informations, respecter les avis des autres,etc.) doit être présent, tandis qu'un autre ensemble d'actions perçus étant négatives (par exemple : dominer une discussion,etc.) doit être absent, puuisque ils affaiblissent cette cohésion.
	- 3) **La productivité du groupe :** la productivité du groupe est déterminée par une perception propre à chaque apprenant sur le niveau d'avancement qu'il a accompli dans leur atteinte de ses objectifs personnels et de l'objectif commun.
- 2. **Communication :** La communication au sein du groupe collaboratif est un moyen vital pour que les apprenants puissent se **construire des nouvelles connaissances**, et cela se produit à travers des étapes suivants :
	- (a) Expression de ses propres idées avec les autres  $\Rightarrow$  pour les partager : discuter, débattre, échange réciproque des informations,etc.
	- (b) Etablissemnt des liens avec ses idées et avec celles des autres ⇒ découverte des nouvelles idées : anlyser, étudier, comparer des idées,etc.
	- (c) Structuration de ces dernières idées ⇒ leur donner un sens : ordonner et formuler les idées.
- 3. **Coordination :** Ce dernier composant du modèle se traduit par l'ensemble des activitées menées dans le cadre du :
	- Gestion de la tâche collaborative : dévision en sous-tâches, distrubition des rôles, exploitation des ressources,etc.
	- Partage des aspects affectifs et psychosociaux au milieu du groupe : appréciation des autres, entraide, encouragement, motivation,etc.

## **Modèle de Ingram et Hathron :**

Selon [\[22\]](#page-44-6), la collaboartion se définit par trois princpaux éléments :

- 1. **Une participation quasi égale entre les membres du groupe**, les auteurs de ce modèle stipulent que la particapation inégal des membres dans le travail du groupe ne conduit pas à une réelle collaboration.
- 2. **Interaction active entre les membres du groupe :** une autre condition qui doit etre remplie pour pouvoir parler d'une acte de collaboration selon ses auteurs, est d'une intraction active qui se traduit par une réaction de chacun des membres du groupe aux des idées des autres (conforonter, accepter, débattre,etc), un changement des idées (reformulation des idées, découvert des nouvelles idées,etc) au cours de la progression d'une communication (face à face ou en ligne).
- 3. Enfin, **une synthèse des idées et des contributions personnels de chacun des membres du groupe** sera représentée le travail final du groupe.

## <span id="page-17-0"></span>**2.3.3 Les bienfaits de l'apprentissage collaboratif**

- Développer les compétences de travail en groupe chez les apprenants.
- Offrir un environnement d'apprentissage amusant à l'apprenant grâce à leurs interactions avec leurs pairs[\[23\]](#page-44-7).
- Impliquer les apprenants activement dans leur propre processus d'apprentissage[\[24\]](#page-44-8).
- Supporter les apprenants à établir des nouvelles relations avec les autres en apprenant ensemble [\[25\]](#page-44-9).
- Encourager les apprenents à apprécier divers points de vue et d'avoir un regard critique sur leur propre compréhension du problème[\[26\]](#page-44-10).
- Développer un esprit d'entraide et de soutien mutuel entre les apprenants.
- Favoriser le partage des connaissances, des idées, et des expériences entre les apprenants.
- Réduire le sentiment d'isolement social chez les apprenants.

## <span id="page-17-1"></span>**2.3.4 Les limites de l'apprentissage collaboratif**

- Le manque de participation de certains membres du groupe et la domination des autres [\[27\]](#page-44-11).
- Difficulté à intégrer les apprenants qui préfèrent le travail individuel.
- Un faible contrôle de la classe par l'enseignant peut risquer de le perdre.
- Manque de feedback des enseignants [\[28\]](#page-44-12).
- L'activité collaborative échoue si les apprenants ne parviennent pas à communiquer et à interagir avec leurs pairs [\[26\]](#page-44-10).
- Certains apprenants sentent exploités et cessent de collaborer puisqu'ils sont trop demandés pour aider les autres [\[6\]](#page-43-5).
- «Peur de l'évaluation» : les apprenants peuvent éviter de partager leurs idées de peur d'être jugés négativement par les membres de leur groupe[\[29\]](#page-44-13).

## <span id="page-17-2"></span>**2.3.5 Exemples d'environnements en ligne favorisant l'apprentissage collaboratif**

- **Apolearn**<sup>[5](#page-0-0)</sup>: est un plateforme d'apprentissage social et collaboratif utilisé pour les buts éducatifs et de formation, qui permet de :

<sup>5.</sup> https ://apolearn.com/

- Créer des parcours d'apprentissage interactifs, des tests et des évaluations.
- Suivre la progression des apprenants et identifier les points bloquants et les apprenants en difficulté grâce à un outil de statistiques.
- Rédiger des documents collaboratifs.
- Favoriser les échanges entre pairs et le travail de groupe à l'aide d'outils collaboratifs (chat, messagerie privé, tableau blanc).
- Organiser des classes virtuelles et des webinaires.

- **Spiral** [6](#page-0-0) : est une environnement d'apprentissage en ligne qui favorise la collaboration entre les apprenants, il offre cinq activités principales :

- 1. Quickfire Lite : il permet de poser des questions directement aux apprenants, et tous peuvent y répondre (évaluation formative).
- 2. Quickfire : il permet de planifier des tests préparés par l'enseignant ou l'apprenant qui peuvent être des questions ouvertes, fermées, à choix multiples, etc. et de l'évaluer en temps réel ou de manière asynchrone.
- 3. Discuss : l'apprenant peut partager des présentations avec ses pairs et distribuer les points de discussion afin qu'ils puissent discuter et ajouter des commentaires, des pensées et des idées les uns avec les autres.
- 4. Team Up : qui permet au apprenant de créer des présentations en collaboration avec les membres de son groupe et de les partager.
- 5. Clip : transforme une vidéo publique partagée en une session de chat en direct entre les apprenants.
- Sakai<sup>[7](#page-0-0)</sup> : Il offre de nombreuses fonctionnalités habituelles d'un environnement d'apprentissage en ligne : suivi de cours, évaluation, téléchargement, stockage et partage de fichiers et d'autres ressources, et fournit des options de communication et des outils de travail d'équipe qui facilitent la communication et la collaboration entre les apprenants, comme le chat en direct, forum, wiki.
- **Blackboard**<sup>[8](#page-0-0)</sup>: parmi ses principales fonctionnalités de ce paltfrome d'apprentissage est : (Blackbord Collaborate) qu'elle est une bonne solution pour appliquer l'apprentissage collaboratif via les outils suivants :
	- L'outil de visioconférence qui permet d'héberger des salles pour une collaboration éducative en temps réel.
	- Un outil de discussion en classe qui permet aux apprenants de partager des documents sous divers formats (image, audio, vidéo, texte) avec leurs pairs.
	- L'outil tableau blanc interactif qui affiche des diapositives PowerPoint pour engager plusieurs apprenants avec une seule présentation.
- **CLARE** : est un environnement qui supporte la construction collaborative des connaissanses à partir des articles de recherche. il se compose de deux outils : un langage de representation des connaissances, et une procédure systématique pour guider les apprenants dans l'interprétation des éléments de conaissances [\[30\]](#page-44-14).
- **Claroline**<sup>[9](#page-0-0)</sup> : est une plateforme d'apprentissage en ligne axée vers l'apprentissage collaboratif, elle permet principalement aux apprenants de :

<sup>6.</sup> https ://spiral.ac

<sup>7.</sup> https ://www.sakailms.org/

<sup>8.</sup> https ://www.blackboard.com/

<sup>9.</sup> http ://www.claroline.net

- Créer, partager, choisir et organiser les différents éléments qui composent leurs apprentissage.
- Collaborer avec ses pairs à l'élaboration de projets communs.
- **ChallengeMe** est un environnement basé sur l'évaluation par pairs, pour favoriser l'apprentissage collaboratif,les apprenants collaborent autour des challenges qui se composent de quatre étapes sont les suivantes :
	- 1. Poser un question ouverte ou un consigne à un groupe des apprenants qui le reçoit par mail.
	- 2. Chaque apprenant soummet sa propre réponse à la question ou consigne, la réponse peut être sous forme du texte, pdf ou vidéo.
	- 3. Chaque réponse soummet est évaluée par les membres du groupe, un feedback envoyé au chaque apprenant.
	- 4. Les apprenants découvrent ses résultats et les meilleures réponses du groupe.

## <span id="page-19-0"></span>**3 Les systèmes de recommendation**

## <span id="page-19-1"></span>**3.1 Définition**

Les systèmes de recommandation peuvent être définis comme des outils utilisés pour interagir avec des espaces de données importants. Ils offrent une vision personnalisée de ces espaces, en ne conservant que les ressources susceptibles d'intéresser l'utilisateur [\[31\]](#page-45-0).

Voici quelques concepts de base liés aux systèmes de recommendations :

- *Utilisateur* : est la personne à qui le système présentera la liste de recommandations en fonction de leurs préférences.
- *Item* : est un terme général utilisé pour designer l'objet de recommendation, autrement dit, c'est tout élément disponible dans le sytème qui sera recommandé à l'utilisateur, et qui peut être un produit, un film, un livre, etc., selon le domaine d'application de ces systèmes.
- *Note ou vote* : la note désigne l'évaluation donnée par un utilsateur u à un item i pour exprimer son intérêt, sa préférence, son stasifcation ou non envers cet item, plusieurs formes possibles utilisées pour présenter ces notes telles que : l'échelle de 1 à 5, j'aime ou j'aime pas,etc.
- *Profil utilisateur* : c'est toute structure inclut des informations relatives aux utilsateurs permettent au système de recommandation d'identifier leurs intérêts, ces informations sont ensuite utilisés pour générer des recommandations.

## <span id="page-19-2"></span>**3.2 Les techniques de recommandation**

Les systèmes de recommendation repose principalement sur les techniques de filtrage de l'information, identifions le principe de filtrage de l'information nécessite de mentionner la différence entre ce dernier et de la recherche de l'information car elles sont souvent étroitement liées, de fait que tous les deux visent à satisfaire un besoin d'informations d'un utilisateur. Or la ptincipale distinction entre eux résumée comme ce suit :

- **Une technique de la recherche d'information** repose sur une requête formulée par l'utlisateur. Les informations sont sélectionnées à partir des bases de données souvent indexés avec des mots clés, une comparaison est établie entre ces mots clés et cette requête pour suggérer des informations susspectibles pertinentes pour l'utlisateur [\[32\]](#page-45-1), ce dernier

ensuite il va consulter ces suggestions pour retrouver celles qui répondent vraiment à sa requête.

- **Une technique de filtrage d'information** repose sur des informations liées à un utilsateur ou groupe d'utilisateurs qui peuvent être extraits de manière implicite à partir de leurs interactions avec le système, ou de manière explicite ou les deux pour proposer des infomations susepectible pertinents pour ces utilisateurs [\[33\]](#page-45-2). Ainsi, contrairement à la recherche d'information, il n'y a ici aucune demande explicite d'informations de la part de l'utilisateur.

Dans ce sens, plusieurs techniques de filtrage pour la recommandation ont été proposées dans la littérature, nous présentons ci-aprés les plus connues : filtrage basé sur le contenu (FBC), filtrage collaboratif (FC), et filtrage hybride. La recommandation est donc basé sur le profil utili

#### <span id="page-20-0"></span>**3.2.1 Filtrage basé sur contenu**

Un système de recommandation qui utilise le filtrage basé sur contenu recommande à un utilisateur des items proches ou similaires aux items qu'il a prédemment aimés.

Les étapes de cette technique sont résumées comme suit :

- L'analyse des caractréstiques relatifs aux items appréciés par un utilisateur, qui sont considérés comme des centres de préférences de cet utilisateur.
- Le stockage de ces préférences dans un profil utilisateur.
- Comparaison entre les cractéristiques de chaque item disponible dans le système avec les caractréstiques de profil utilisateur pour décider la pertinence ou non des items à recommender [\[34\]](#page-45-3).

#### <span id="page-20-1"></span>**3.2.2 Filtrage collaboratif**

Le filtrage collaboratif est une technique largement utilisée dans les systèmes de recommandation. Cette technique met en œuvre le processus de la recommandation comme suit :

- Pour un utilisateur cible de la recommandation, une comparaison est effectuée entre ses préférences(des notes sur les items) et celles des autres utilisateurs pour découvrir les items similaires entre eux[\[35\]](#page-45-4). Ces utilsateurs ayant des items similaires sont des proches utilisateurs.
- Ensuite, le système va recommmander à cet utiliseur des items qu'il n'a pas encore évalués, et que ses proches utilisateurs ont déjà évalués[\[36\]](#page-45-5).

Cette méthode dépend donc non seulement des appréciations de l'utilisateur cible, mais également des appréciations de ses proches utilisateurs.

#### <span id="page-20-2"></span>**3.2.3 Filtrage hybride**

Le filtrage hybride consiste à la combinaison de plusieurs méthodes de recommandation afin d'avoir plus d'avantage et plusieurs techniques ont été proposé [\[37\]](#page-45-6).

#### <span id="page-20-3"></span>**3.3 Problèmes et limites des systèmes de recommandation**

Les systèmes de recommandations présentent certaines limites, plusieurs approches ont été développées pour les contourner [\[38\]](#page-45-7).

#### <span id="page-21-0"></span>**3.3.1 Démarrage à froid**

Le problème de démarrage à froid des items se réfère au moment où les items ajoutés au catalogue n'ont aucune ou très peu d'interactions. Ceci constitue un problème principalement pour les algorithmes de filtrage collaboratif du fait qu'ils s'appuient sur les interactions de l'item pour faire des recommandations [\[39\]](#page-45-8).

#### <span id="page-21-1"></span>**3.3.2 Sparsity**

C'est à la difficulté de trouver suffisamment d'utilisateurs similaires fiables puisqu'en général, les utilisateurs actifs n'ont évalué qu'une petite partie des éléments [\[40\]](#page-45-9).

#### <span id="page-21-2"></span>**3.3.3 Sérendipité**

la sérendipité est un critère pour faire des recommandations attrayantes et utiles. L'utilité des recommandations fortuites est la principale supériorité de ce critère sur la nouveauté et la diversité. La majeure partie des études sur les systèmes de recommandation se sont concentrées sur la sérendipité ces dernières années [\[41\]](#page-45-10).

#### <span id="page-21-3"></span>**3.3.4 Montée en charge**

Dans le cas d'un grand nombre d'utilisateurs, le calcul nécessaire à la recommandation devient fastidieux et coûteux [\[42\]](#page-45-11).

## <span id="page-21-4"></span>**4 Les émotions dans l'apprentissage**

#### <span id="page-21-5"></span>**4.1 Emotion vs Expression faciale**

<span id="page-21-6"></span>Les expressions et émotions sont très liées et parfois confondues. L'émotion est un des générateurs des expressions faciales. L'émotion se traduit via de nombreux canaux comme la position du corps, la voix et les expressions faciales. Une émotion implique généralement une expression faciale correspondante (dont l'intensité peut être plus ou moins contrôlée selon les individus), mais l'inverse n'est pas vrai : il est possible de mimer une expression représentant une émotion sans pour autant ressentir cette émotion. Alors que les expressions dépendent des individus et des cultures, on distingue généralement un nombre limité d'émotions universellement reconnues [\[2\]](#page-43-1).

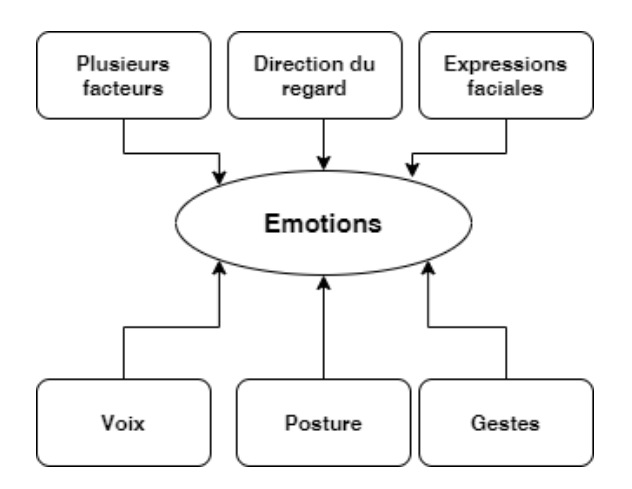

Figure 1.3 – Générateurs de l'émotion [\[2\]](#page-43-1)

<span id="page-22-1"></span>L'expression faciale est une mimique faciale chargée de sens. Le sens peut être l'expression d'une émotion, un indice sémantique ou une intonation dans la Langue des signes. L'interprétation d'un ensemble de mouvements musculaires en expression est dépendante du contexte d'application. Dans le cas d'une application en interaction Homme-Machine où l'on désire connaître une indication sur l'état émotionnel d'un individu, on cherchera à classifier les mesures en terme d'émotions [\[2\]](#page-43-1).

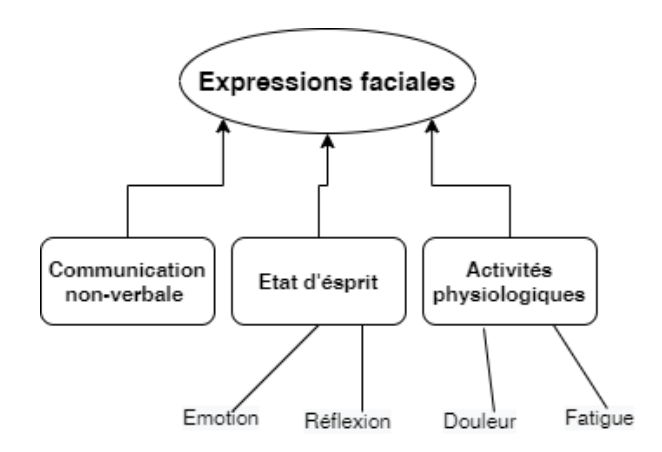

Figure 1.4 – Générateurs de l'expression faciale [\[2\]](#page-43-1)

### <span id="page-22-0"></span>**4.2 Descriptions des expressions faciales**

Paul Ekman a étudié les émotions primaires en analysant, dans les années 70, les microexpressions des visages humains de toutes les ethnies confondues [\[43\]](#page-45-12). Il a prolongé ses recherches, dans les années 90, avec d'autres émotions aussi répandues. Paul Ekman a identifié 6 émotions primaires universelles (voir Figure [1.5\)](#page-23-1). Cyril en [\[44\]](#page-45-13) a définit les emotions d'Ekman comme suit :

- **La peur :** L'émotion la plus primitive. Elle est l'émotion fondamentale à partir de laquelle émergent toutes les autres. Il s'agit de la prise de conscience d'une menace. La première étant la rencontre avec l'Inconnu.
- **La colère :** C'est une réponse à une menace. Elle semble être, toujours en lien avec la psychanalyse, l'expression de la pulsion de vie. La colère est la volonté de se défendre. C'est la réponse à la peur.
- **La joie :** La motivation vitale, le plaisir de vivre. Elle est en partie la libération des peurs mai aussi une forte stimulation du positif.
- **La surprise :** On écarquille les yeux pour capturer le plus d'informations possible. La surprise est l'émotion qui fait sortir de la routine pour répondre à une nécessaire réadaptation à l'environnement.
- **La tristesse :** La gorge nouée, les larmes : un sentiment de vide intérieur, de manque, de désarroi.
- **Le dégoût :** La fermeture, le rejet : cette émotion s'illustre facilement dans la survie alimentaire mais aussi dans la confrontation à des actes immoraux. Cette émotion permet la préservation de son intégrité.

<span id="page-23-1"></span>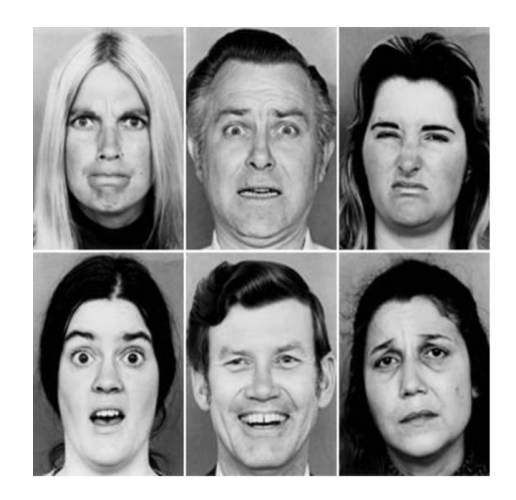

Figure 1.5 – Les emotions d'Ekman [\[3\]](#page-43-2)

## <span id="page-23-0"></span>**4.3 Processus de reconnaissance des expressions faciales**

On distingue cinq étapes principales dans le système de reconnaissance des expressions faciales :

- 1. **Détection du visage :** faite principalement avec l'algorithme Viola-Jones [\[45\]](#page-45-14).
- 2. **Alignement du visage :** pour que tous les visages du datasets seront centrés dans l'image.
- 3. **Prétraitement :** pour traiter le bruit présent dans les images.
- 4. **Extraction des caractéristiques :** L'extraction de caractéristiques est une étape essentielle dans la reconnaissance des expressions faciales dans le but d'exraire les caractéristiques en relation avec l'émotion.
- 5. **Classification :** pour classifier le vecteur de caractéristique à l'une des sept expressions faciales (les émotions d'Ekman et état neutre).

<span id="page-23-2"></span>La figure [1.6](#page-23-2) aborde un schéma général du processus de reconnaissance des expressions faciales.

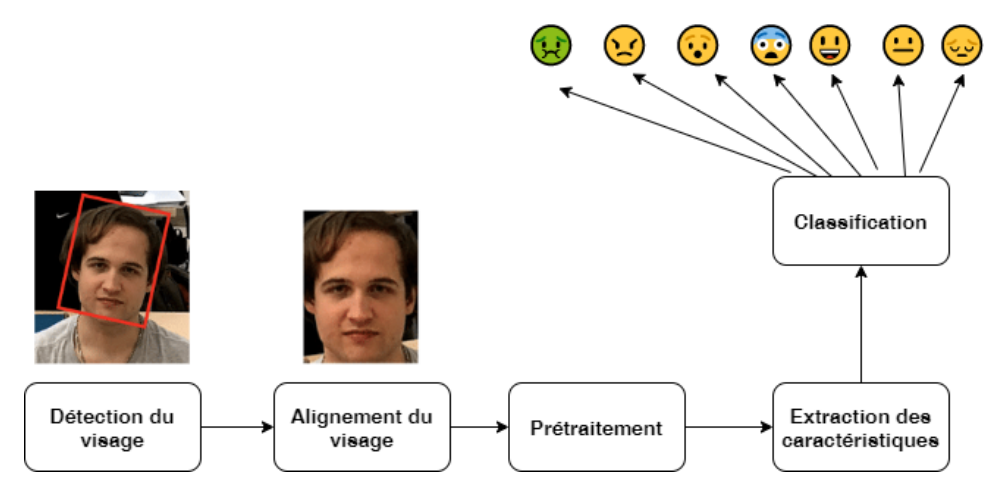

Figure 1.6 – Processus de reconnaissance des expressions faciales

## <span id="page-24-0"></span>**4.4 Importance de la motivation des apprenants sur leur processus d'apprentissage**

La motivation est définie par Roussel [\[46\]](#page-45-15) comme :

**Définition 1.11.** « *un processus qui active, oriente, dynamise et maintient le comportement des individus vers la réalisation d'objectifs attendus.*»

Dans le cadre de l'apprentissage, la motivation joue un rôle important dans le processus d'apprentissage des apprenants, elle est responsable de pluisieurs points postifs citons quelques uns :

- Les apprenants qui sont motivés à apprendre quelque chose utilisent des capacités cognitifs supérieurs pour l'apprendre [\[47\]](#page-45-16).
- Une motivation élevée des apprenants conduit à niveaux de compréhension plus élevés [\[48\]](#page-46-0).
- La motivation donne aux apprenants l'envie d'accomplir des tâches pédagoqiques, d'apprendre des nouvelles connaissances, d'avancer dans leur processus d'appr[\[49\]](#page-46-1).
- La motivation augmente la vitesse de travail qu'un apprenant met pour atteindre un objectif.
- Une motivation continue est nécessaire pour aider les apprenants à se concentrer sur les leçons à appris. Si une personne est motivée, il dégagera une certaine forme de la satisfaction [\[50\]](#page-46-2).

Par ailleurs, plusieurs études dans la littérature ont été démontrés l'influence de la motivation sur le processus d'apprentissage des apprenants. Vianin [\[51\]](#page-46-3) dans une étude menée pour révéler la relation entre la motivation et l'apprentissage, il est arrivé à cette conclusion : plus la motivation des apprenants est faible, plus leurs résultats sont faibles.

## <span id="page-24-1"></span>**5 Travaux connexes sur l'influence de l'état émotionnel de l'apprenant sur le processus d'apprentissage**

En informatique affective, plusieurs études ont pris en considération l'état émotionnel de l'apprenant. McDaniel et al. [\[52\]](#page-46-4) ont utilisé les traits du visage de l'apprenant pour détecter plusieurs émotions comme l'ennui, la confusion, la frustration et le surpris. Woolf a utilisé des capteurs pour extraire des informations des performances de l'apprenant pendant l'apprentissage pour reconnaître et répondre aux émotions dans AutoTutor, et lorsque l'état de l'apprenant entre dans des périodes de non-production, le système fournira les interventions appropriées.

Dans un apprentissage constructif avec AutoTutor, Craig et al. [\[53\]](#page-46-5) ont observé que l'ennui, le flow, la confusion, l'eureka et le neutre se produisent pendant l'apprentissage. Avec un facilitateur d'apprentissage animé et à l'aide d'un pré-test et d'un post-test, les auteurs ont exploré une relation entre l'apprentissage et les émotions d'ennui, de fluidité et de confusion. D'Mello et Graesser [\[54\]](#page-46-6) ont étudié la fiabilité d'un détecteur d'état émotionnel pour améliorer les états émotionnels dans une stratégie ITS pour améliorer l'apprentissage. Quant à Daouas et Lejmi [\[55\]](#page-46-7) , les auteurs ont proposé l'architecture d'un E-learning System Emotionally Intelligent (EIES), où ils ont développé un modèle probabiliste des émotions pour faire face à la nature incertaine du processus de reconnaissance des émotions dans les systèmes d'apprentissage. De plus, Bahreini et al. [\[56\]](#page-46-8) ont développé un cadre qui utilise la webcam et le microphone pour la reconnaissance multimodale des émotions des apprenants en e-learning. Les auteurs ont utilisé l'approche proposée par Sebe [\[57\]](#page-46-9) pour combiner des informations visuelles et sonores. Une autre vision a été proposée par Boutefara et Mahdaoui [\[58\]](#page-46-10) et a mis en évidence la reconnaissance des états émotionnels des apprenants autour d'une activité d'apprentissage basée sur l'utilisation du concept d'émoticône. Le système est implémenté sous la forme d'un bloc Moodle où les apprenants peuvent montrer l'état émotionnel séparément.

Pour et al. [\[59\]](#page-46-11) ont mis en évidence une relation entre le feedback d'un ITS (Intelligent Tutoring System) et les états émotionnels autodéclarés des apprenants. De plus, Odo [\[60\]](#page-46-12) a présenté une étude qui examine les sentiments des apprenants. L'auteur a conclu que le niveau de difficulté devrait tenir compte de l'état émotionnel de l'apprenant ainsi que de ces capacités cognitives au cours de l'apprentissage. Par conséquent, l'étude d'Odo favorise l'apprentissage collaboratif et prend en compte les états émotionnels de l'apprenant lors de la constitution de groupes.

Bianchi et Lisetti [\[61\]](#page-46-13) ont présenté un système de calcul MOUE (Model of User Emotions) qui reconnaît l'émotion de l'utilisateur à partir des expressions faciales. À partir de là, le système génère et exprime des commentaires (Réactions) selon le modèle approximatif de l'apprenant. Dans une autre perspective, Farouk et al. [\[62\]](#page-46-14) ont présenté les résultats d'une étude expérimentale portant sur un agent pédagogique qui gère ses émotions en fonction de l'orientation de son regard et de ses gestes, pour observer les tuteurs. réactions lors de l'évaluation diagnostique avec l'étudiant d'une part, et d'autre part, pour inciter les étudiants à réfléchir sur leur compétence. Conati et Zhou [\[63\]](#page-47-0) ont utilisé le modèle OCC (Standard Cognitive Assessment Model for Emotions proposé par Ortony et al. [\[64\]](#page-47-1) ) pour reconnaître les émotions des utilisateurs dans leur jeu éducatif Prime Climb. Enfin, Katsionis et Virvou [\[65\]](#page-47-2) ont adapté le modèle OCC pour cartographier les émotions des élèves lorsqu'ils jouent à des jeux éducatifs.

## <span id="page-25-0"></span>**6 Conclusion**

Dans ce premier chapitre, nous pouvons parcourir les principes théoriques du notre travail, de l'apprentissage collaboratif jusqu'à l'émotion dans le processus d'apprentissage. Le chapitre suivant sera consacré à la conception du notre système.

## <span id="page-26-0"></span>**Chapitre 2**

## **Conception du système proposé**

## <span id="page-26-1"></span>**1 Introduction**

L'objectif principal de notre projet est de découvrir l'influence du manque de motivation sur le processus d'apprentissage des apprenants et plus particulièrement sur leur profil cognitif, d'après notre approche proposée ce manque de motivation provoque de deux facteurs : facteur émotionnel (les émotions négatives ressenties par l'apprenant pendant leur apprentissage) et le facteur d'intéracrivité (leur isolement social résultant du manque des interactions en ligne). Pour atteindre notre objectif, nous avons développé une plateforme d'apprentissage collaboratif en ligne « MotivateToLearn » qui permet de détecter les apprenants qui ont un manque de motivation et par conséquent ils ont un risque d'échec et de les aider en recommandant des collaborateurs pertinents, cette pertinence est vérifiée en se basant sur trois aspects : l'aspect cognitif, l'aspect émotionnel, et l'aspect interactif.

Dans ce chapitre, nous présentons l'architecture globale du notre systèmes, ainsi que les modules qui le composent, incluant le module de recommendation qui est le coeur du notre travail, ensuite, nous présentons le modèle conceptuel de données et le modèle logique de données.

### <span id="page-26-2"></span>**1.1 Architecture globale du système**

Le figure ci-dessous montre l'architecture globale de notre système « MotivateToLearn » :

<span id="page-27-2"></span>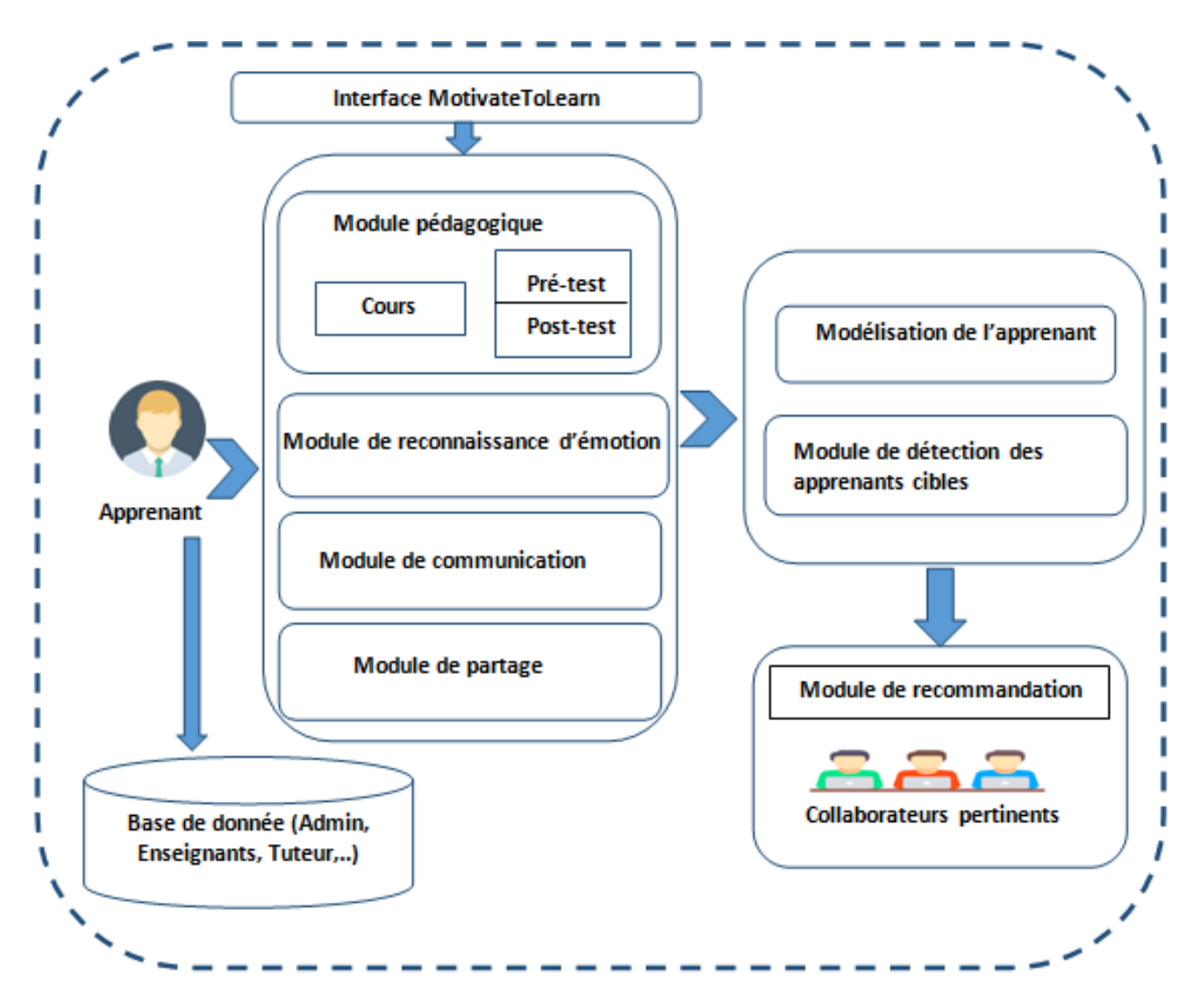

Figure 2.1 – *Architecture globale du système*

## <span id="page-27-0"></span>**1.1.1 Module pédagogique**

Ce module permet à un apprenant de consulter et de suivre le contenu pédagogique posté par leurs enseignants qu'il inclue deux parties :

- 1. **Cours** : chaque cours est composé d'un ensemble des chapitres.
- 2. **Tests** : avant d'accéder à chaque chapitre de cours, l'enseignant du l'apprenant soumet un pré-test à le faire pour initialiser le profil cognitif et après la fin de la lecture d'un chapitre du module donné, l'apprenant sera invité à faire un post-test pour évaluer leur acquisition et assimilation des notions abordées dans ce dernier.

## <span id="page-27-1"></span>**1.1.2 Module de reconnaissance d'émotion**

L'objectif de ce module est de détecter l'état émotionnel d'un apprenant à partir des expressions faciales dans leurs activités sur notre plateforme : activités d'apprentissage, de communication et d'évaluation, nous avons intégré un système de reconnaissance d'émotions basé sur les expresions faciales capturés par un WebCam qui a été proposé par Boughida et al.[\[66\]](#page-47-3) , ce module permet d'identifier sept émotions de base :

1. La colère (Disgust).

- 2. La joie (Happy).
- 3. La tristesse (Sad).
- 4. La peur (Fear).
- 5. La surprise (Surprise).
- 6. La neutralité(Neutral).
- 7. Le dégoût(Disgust).

Et dans travail nous éliminons l'émotion de la neutralité car elle est largement apparue (qui peut faire des erreurs de détection). De plus, nous allons classifier ces six émotions en deux classes :

- 1. **Les émotions positives :** La joie, la surprise.
- 2. **Les émotions négatives :** La tristesse, La peur, Le dégoût.

#### <span id="page-28-0"></span>**1.1.3 Module de communication**

Dans le but de favoriser le lien social dans notre plateforme et de faciliter la communication de l'apprenant avec leurs pairs, leurs enseignants, le tuteur, deux types d'outils de communication sont offerts par notre système sont les suivants :

- 1. Outil de communication synchrone « Chat »
- 2. Outil de communication asynchrone « Forum »

## <span id="page-28-1"></span>**1.1.4 Module de partage :**

Afin de favoriser la collaboration et l'échange de connaissances entre les apprenants, ce module est intégré dans notre système qu'il permet :

- Aux apprenants de partager des documents supplémentaires des différents types (PDF, Word, image, vidéo. . .) avec leurs pairs.
- Et même aux enseignants de partager d'autres documents pédagogiques, ou des annonces.

## <span id="page-28-2"></span>**1.1.5 Modélisation de l'apprenant**

Un apprenant inscrit dans une session d'apprentissage de notre système est modélisé à partir de quatre profils illustrés dans la figue suivante :

<span id="page-29-0"></span>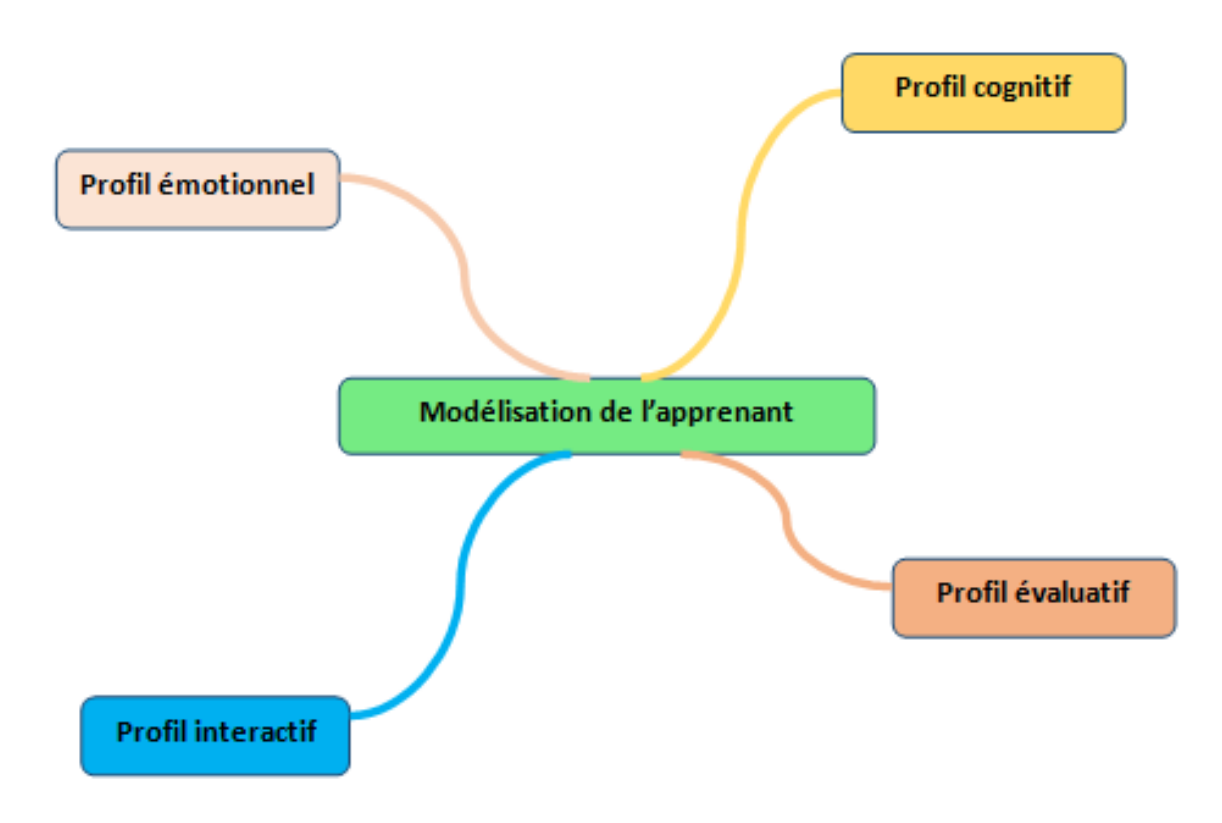

Figure 2.2 – *Modèlisation de l'apprenant*

#### **Profil cognitif**

Ce profil correspond au niveau des connaissances maitrisées par l'apprenant dans un chapitre donné. Pour initialiser le profil cognitif des apprenants, un prétest est soumet pour y répondre, ce dernier il s'agit d'un QCM (questions à multiple choix) préparé par l'enseignant du module qui comporte des notions générales concernant le module. Un post-test est soumet aussi pour évaluer leur compréhension et assimilation des notions abordées dans chaque chapitre. Pour calculer le profil cognitif d'un apprenant x pour un chapitre ch, on a utilisé la formule suivante :

$$
PC\left(\mathbf{x}_{ch}\right) = \frac{\text{notePrétest} + \text{notePostest}}{2} \tag{2.1}
$$

#### **Profil émotionnel**

Le profil émotionnel de l'apprenant décrit les différentes émotions ressenties durant son processus d'apprentissage sur notre plateforme, ce profil est calculé en fonction des émotions détectées par le module de reconnaissance d'émotions qu'ils ont été classifiés en deux classes : émotions positives (), émotions négatives () devant les évènements illustrés dans le tableau au-dessous :

<span id="page-30-0"></span>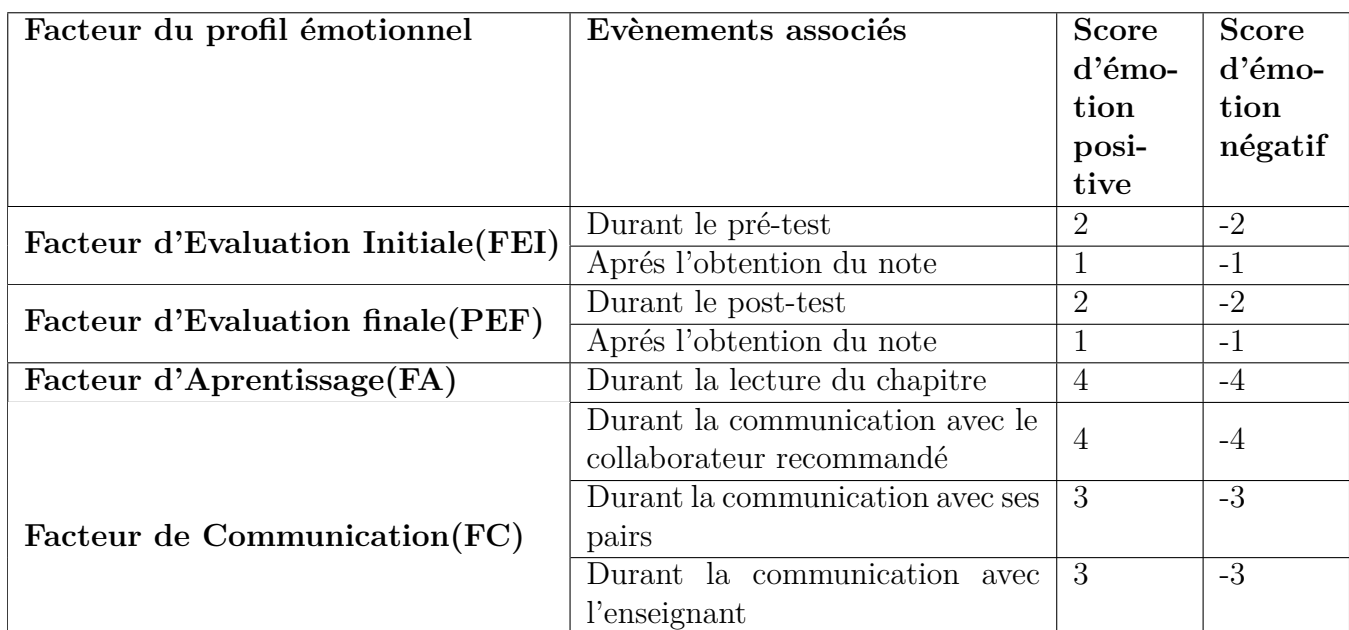

Table 2.1 – Les facteurs responsables au calcul du profil émotionnel

La formule suivante est utilisée pour calculer le profil émotionnel de chaque apprenant x :

$$
PE(x) = (FEI(X) + FEF(x) + FA(x) + PC(x)) * 100
$$
\n(2.2)

### **Profil interactif**

Ce profil désigne l'ensemble des interactions sociales effectuées par l'apprenant durant son processus d'apprentissage par notre système. Le tableau au-dessous montre les interactions possibles d'effectuer :

<span id="page-30-1"></span>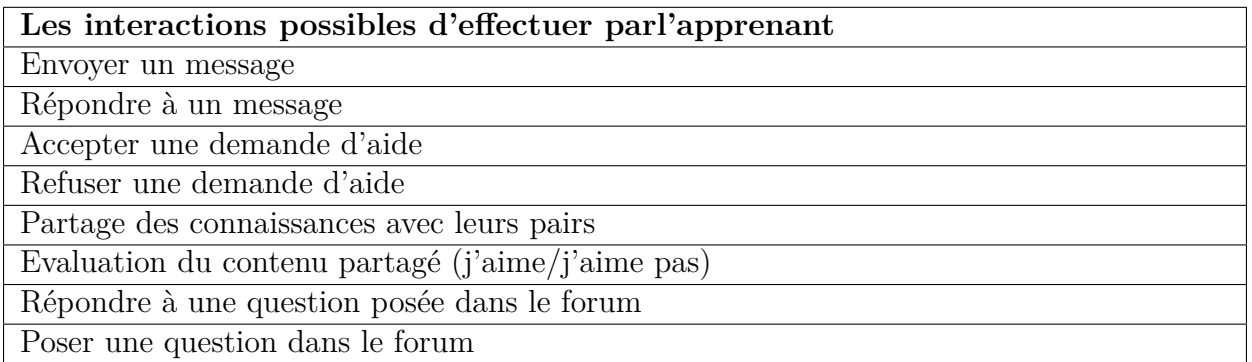

Table 2.2 – Les interactions possibles d'effectuer par l'apprenant

La formule utilisée pour calculer le profil interactif d'un apprenant x utilise notre plateforme est la suivante :

$$
PI(x) = \frac{NonbreInteractionsApprenant X}{NonbreTotalEnterSysteme}
$$
 (2.3)

Ce profil est calculé en divisant le nombe des interactions effectués par un apprenant x sur le nombre totale des interactions dans le système.

#### **Profil évaluatif**

Ce profil permet de visualiser l'évaluation donnée par l'apprenant cible à l'intervention d'un apprenant recommandé à lui par le système :

<span id="page-31-2"></span>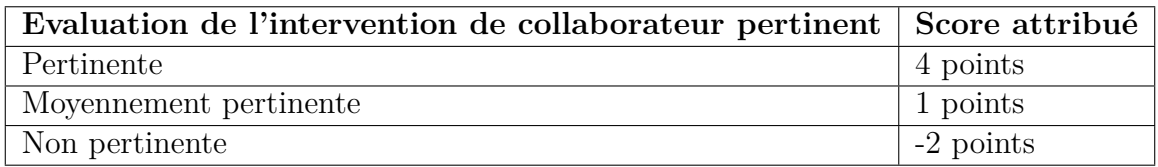

Table 2.3 – Scores associés à l'évaluation d'intervention de collaborateur pertinent

Ainsi qu'un apprenant peut recommander un collaborateur pertinent qu'il a apprécié son aide aux autres apprenants, cette recommandation va ajouter un score au cet collaborateur de 1 point.

La formule utilisée pour calculer le profil évaluatif est la suivante :

$$
Peval(x) = \frac{nbScoresObtenus}{NbR}
$$
 (2.4)

NbR : nombre de fois que l'apprenant est recommendé aux apprenants cibles.

#### <span id="page-31-0"></span>**1.1.6 Module de détection des apprenants cibles**

Ce module est responsable d'identifier les apprenants cibles pour notre recommendation, d'après notre approche, un apprenant cible est celui qu'il manque de motivation et il est possible en échec dans leur processus d'apprentissage. Pour détecter un apprenant cible, on a défini un nouveau profil nommé « profil cible » qu'il s'agit d'une combinaison de deux profils présentés précédemment : profil émotionnel (PE) et profil interactif (PI) d'un apprenant x qu'il sera l'apprenant cible de notre recommandation dans le cas où la valeur de leur profil cible est strictement inférieure à 50%. La formule utilisée pour calculer ce profile est la suivante :

$$
Pcible(x) = PE(x) * P1 + PI(x) * P2
$$
\n(2.5)

**P1 et P2** sont les pondérations de chaque profil **(P1=0.4, P2=0.6)**.

On a classifié les apprenants en deux classes : Classe01 : comporte les apprenants cibles pour la recommendation. Classse2 : comporte les autres apprenants hors la classe01 qu'ils sont sussepectible d'être des collaborateurs pertinents.

#### <span id="page-31-1"></span>**1.1.7 Module de recommandation**

Ce module désigne la tâche principale de notre système, c'est la recommandation des collaborateurs pertinents pour aider les apprenants cibles(classe01). Le processus de cette recommandation comporte trois étapes :

1. **Calcul du profil final des apprenants de classe02 :** Un profil final d'un apprenant est la combinaison de quatre profils présentés précédemment, on a le calculé en utilisant la formule suivante :

$$
PF(x) = (PC(x) * P1 + PE(x) * P2 + PI(x) * P3 + PEval(x) * P4) * 100
$$
 (2.6)

**P1, P2, P3, P4** sont les pondérations de chaque profil **(P1=0.3, P2=0.3, P3=0.3, P4=0.1)**.

- 2. **Identification des collaborateurs pertinents :** D'après notre approche les apprenants tuteurs pertinents sont celles ayant un profil final **supérieur ou égal 80%**.
- 3. **Effectuation de la recommandation :**

## **Algorithme de recommendation**

On a fixé pour chaque collaborateur pertinent un capacité maximal égal à 3, désigne le nombre maximal des apprenants cibles que un collaborateur pertinent peut intervenir pour l'aider.

Pour chaque apprenant cible x faire :

Si il n'y pas des collaborateurs recommendés à lui par ces pairs alors :

- Classer les collaborateurs pertinents identifiés par ordre décroissant.
- Sélectionner trois collaborateurs pertinents parmi eux avec la condition qu'il n'atteigne pas leur capacité maximal et ajouter 1 à la capacité de chaque collaborateur.

Sinon

- Classer les collaborateurs pertinents identifiés par ordre décroissant.
- Si la capacité max de premier collaborateur est inférieure à 3 alors :
	- Recommmender ce collaborateur.
	- Ajouter 1 à sa capacité.

Sinon

- Passer au suivant.
- Compléter la liste de recommendations par deux autres collaborateurs de la même manière évoquée ci-dessus.

## <span id="page-32-0"></span>**1.2 Identification des principaux acteurs du système et leurs rôles**

Notre système se compose de quatre principaux acteurs sont :

- 1. Apprennat.
- 2. Enseignant.
- 3. Adminstrateur.
- 4. Tuteur.

Les principaux rôles attribués à chaque acteur sont présentés successivement dans les figures suivantes :

<span id="page-33-0"></span>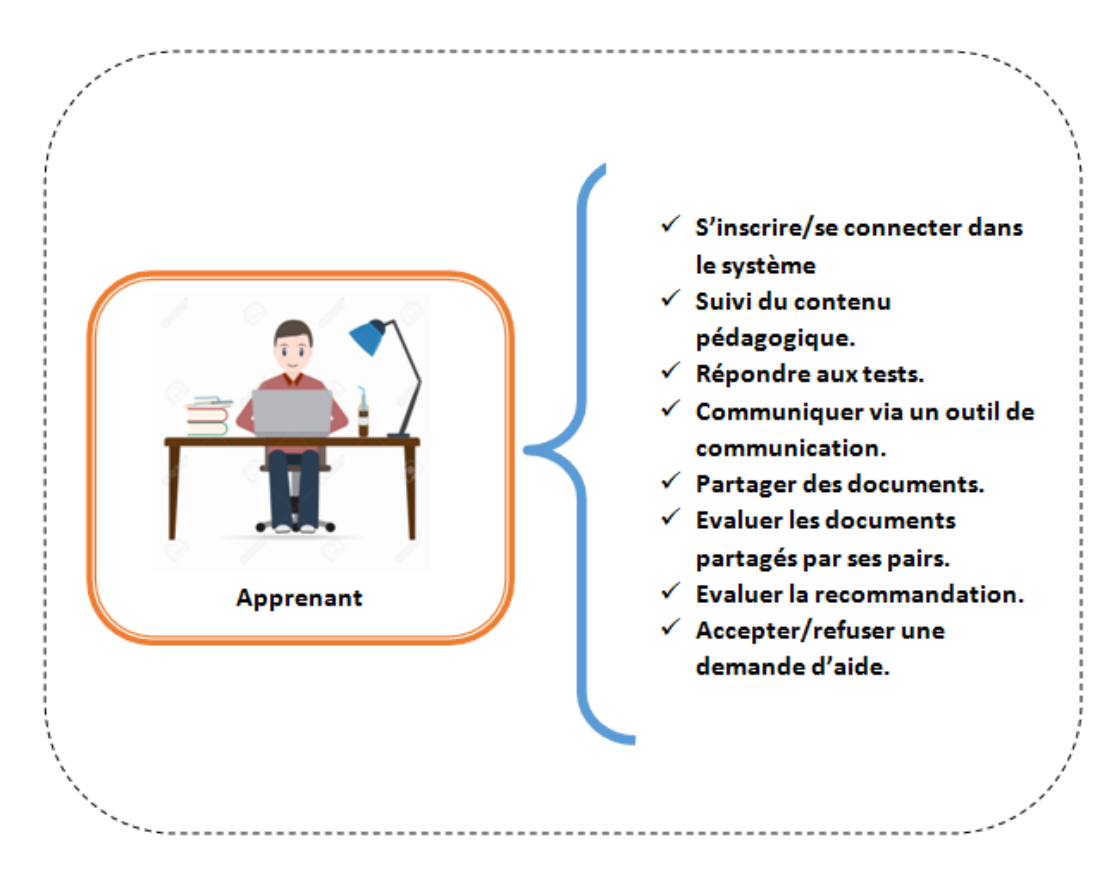

Figure 2.3 – *Principaux rôles de l'apprenant*

<span id="page-33-1"></span>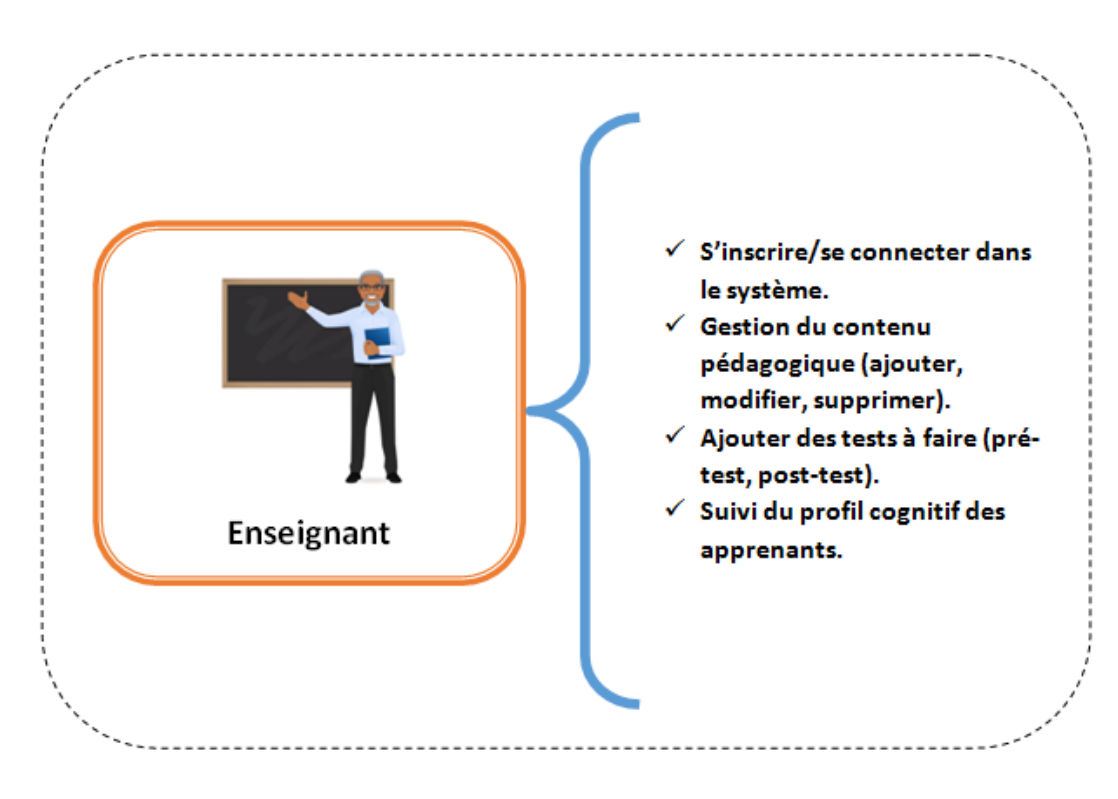

Figure 2.4 – *Principaux rôles de l'enseignant*

<span id="page-34-0"></span>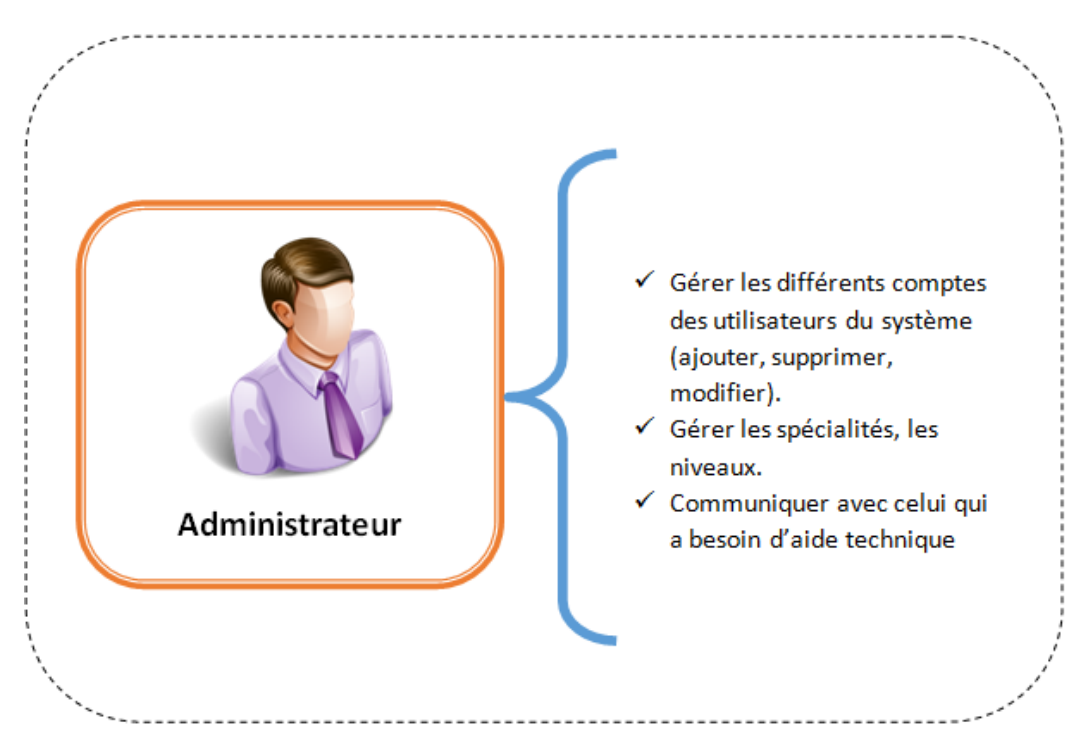

Figure 2.5 – *Principaux rôles de l'adminstrateur*

<span id="page-34-1"></span>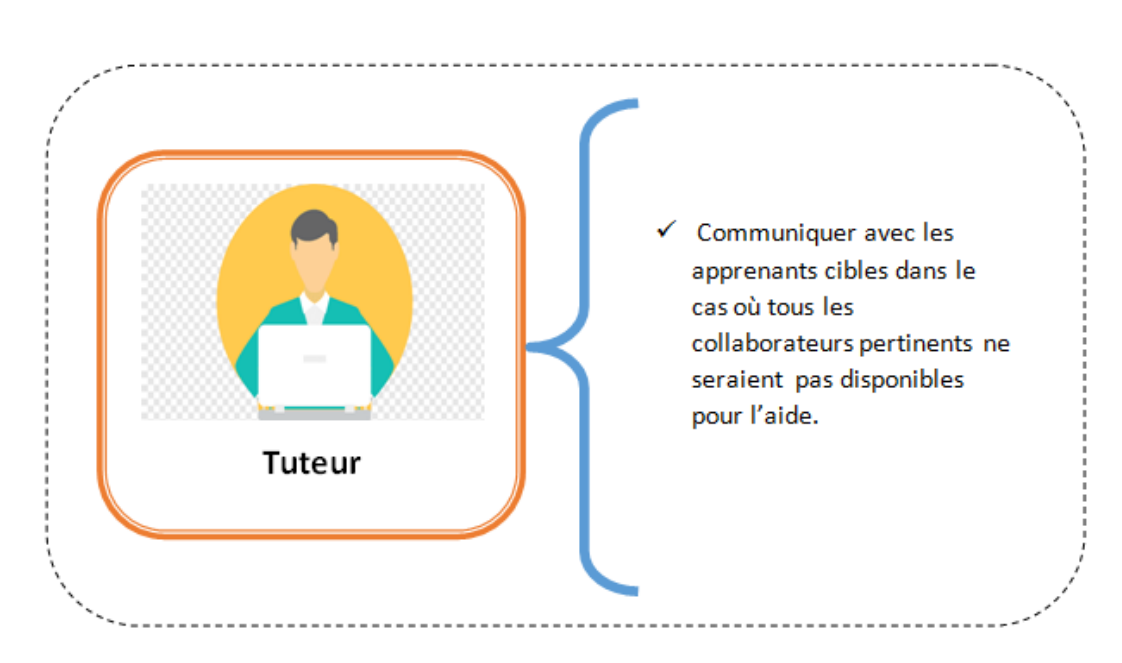

Figure 2.6 – *Principaux rôles de tuteur*

## <span id="page-35-0"></span>**1.3 Modèle conceptuel de données : MCD**

<span id="page-35-1"></span>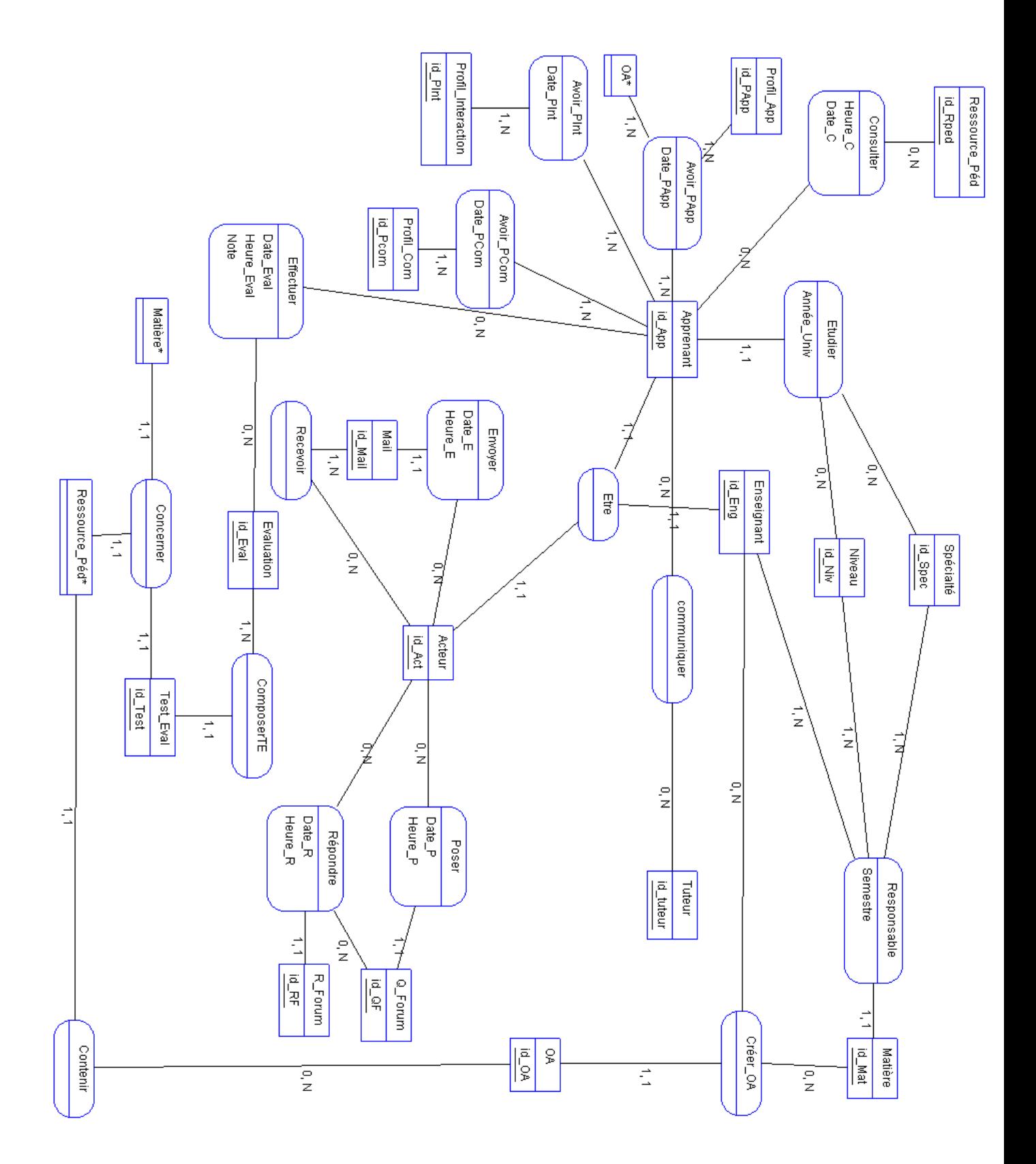

Figure 2.7 – *MCD proposé*

## <span id="page-36-0"></span>**1.4 Modèle logique de données : MLD**

- Apprenant (student\_id, firstname, lastname, username, password, sexe, location, id accepter, student num, id Niv, class id)
- Enseignant(Teacher\_id, Firstname, Lastname, Username, Password,department\_id)
- Administrateur(User\_id, username, password, firstname, lastname)
- tuteur (tuteur\_id, username, password, firstname, lastname)
- Faculté (id\_Fac, Nom\_Fac, Chef\_Fac,id\_Dom)
- Domaine (id\_Dom, Nom\_Dom, Abr\_Dom, id\_Fac)
- Département (departement id, departement name, deparement chef,id Dom)
- Spécialité (class\_id ,class\_name , class\_code, department\_id)
- Niveau id\_Niv, Nom\_Niv, Chef\_niv
- Matière (subject id, subject title subject code, unit class id)
- RessourcePédagogique (file\_id, floc, file\_date, file\_name, Format\_Rped, Type\_Rped, taille\_Rped, teacher\_id, class\_id)
- Message (message id, Content, Date M, Heure M,Reciever name, Sender name, Message status, teacher id, student id )
- Qforum(Id\_forum, Title, Content,Heure\_QF, Date\_QF,Status\_QF ,student\_id)
- Rforum(Id forumR, TitleR, ContentR, Heure RF, Date RF, Status RF , student id)
- Forumviews(Id\_forum\_views, student\_id, id\_forum )
- Notification (Notification\_id, Notification, Date\_notification, Link,teacher\_class\_id)
- Notification lue(Notificationread)( Notification read id , Student read , notification id, student\_id)
- Evènement (Event id, Event title, Date start, Date end, teacher class id)
- Evaluation (Quiz id, Quiz title, Quiz description, Date added, teacher id, Subject id )
- Questions de l'évaluation (Quiz\_question\_id, Question\_text, Date\_added, Answer, Quiz\_id, question\_type\_id)
- answer(Answer\_id, Answer\_text, choices, Quis\_question\_id)
- Questiontype (Question\_type\_id, Question\_type)
- annonce (Teacher class annonce id, Content, date, teacher id, teacher class id )
- Effectuer (student\_id, quiz\_id, Date\_Eval, Note, Nbr\_Q)
- teacherclass (Teacher\_class\_id, Teacher\_id, Class\_id, Subject\_id)

## <span id="page-36-1"></span>**2 Conclusion**

Ce chapitre a fourni une vision du notre travail à travers l'architecture globale présentée, ainsi que ses composants, y compris le moteur de recommendation qui représente la tâche principale du notre système d'apprentissage. Le chapitre suivant sera consacré à la partie implimentation.

## <span id="page-37-0"></span>**Chapitre 3**

## **Implémentation**

## <span id="page-37-1"></span>**1 Introduction**

Après avoir présenté la conception de notre système dans le chapitre précédent, nous présentons maintenant sa mise en œuvre. Dans un premier temps, nous présentons les différents outils utilisés pour développer notre système d'apprentissage collaboratif, puis nous montrons les quelques interfaces et fonctionnalités clés offertes aux différents acteurs du système.

## <span id="page-37-2"></span>**2 Outils de développement et lanagages utilisés**

Pour réaliser notre système, nous avons utilisé les outils de développement, et langages de progammation suivants :

#### <span id="page-37-3"></span>**2.1 WampServer**

Est un outil de développement Web fondé pour Windows, pour la création des applications Web dynamiques à l'aide du serveur Apache2, du langage de scripts PHP et d'une base de données MySQL. Permet aussi la gestion des bases de données via PHPMyAdmin.

## <span id="page-37-4"></span>**2.2 Macromedia Dreamweaver**

Est un éditeur HTML professionnel dédié à la conception et la gestion visuelle des sites et des pages web.

#### <span id="page-37-5"></span>**2.3 Bootstrap**

Il s'agit d'un ensemble d'outils fournie pour créer le design de sites et d'applications Web contenant des codes HTML et CSS ainsi que des extensions JavaScript. Il offre également la possibilité de créer des designs responsives qui s'adaptent à différents types d'écrans (ordinateur, smartphone, etc.).

### <span id="page-37-6"></span>**2.4 JavaScript**

Est un lanagage de programmation qui permet la création des pages web interactives, il contient plusieurs bibliothèques qui fournissent plein de fonnctions prédifniés faciltant le développement Web.

## <span id="page-38-0"></span>**2.5 CSS**

Aussi appelé Feuilles de style, est un langage informatique permet la mise en forme des pages Web comme : la positionnement du contenu, les couleurs,etc.

## <span id="page-38-1"></span>**2.6 MySQL**

Est un serveur de bases de données relationneles opensource, permettant le stockage des données sous forme des tables.

## <span id="page-38-2"></span>**2.7 PHP**

Est un langage de programmation permettant le développement et la conception des sites web dynamiques via un serveur HTTP. Grâce à la richesse de sa bibliothèque, PHP considéré étant une plate-forme plus qu'un simple langage [\[67\]](#page-47-4).

## <span id="page-38-3"></span>**2.8 PhpMyAdmin**

Est une application web permettant la gestion des bases de données MySQL, réalisée principalement en PHP.

## <span id="page-38-4"></span>**2.9 JQuery**

Est une bibliothèque de JavaScript open source et multiplateforme, dont son objectif principal est de faciliter et de simplifier la tâche de développement Web, en réutilisant des blocs de code (fonctions) prédéfinis.

## <span id="page-38-5"></span>**3 Présentation du système**

Nous dédions cette partie à montrer les différentes interfaces et fonctions de notre système.

## <span id="page-38-6"></span>**3.1 Interaface d'inscription d'un apprenant**

Un apprenant peut s'inscrire à notre système en remplissant la formule d'inscrition montrée dans la figure suivante :

<span id="page-39-2"></span>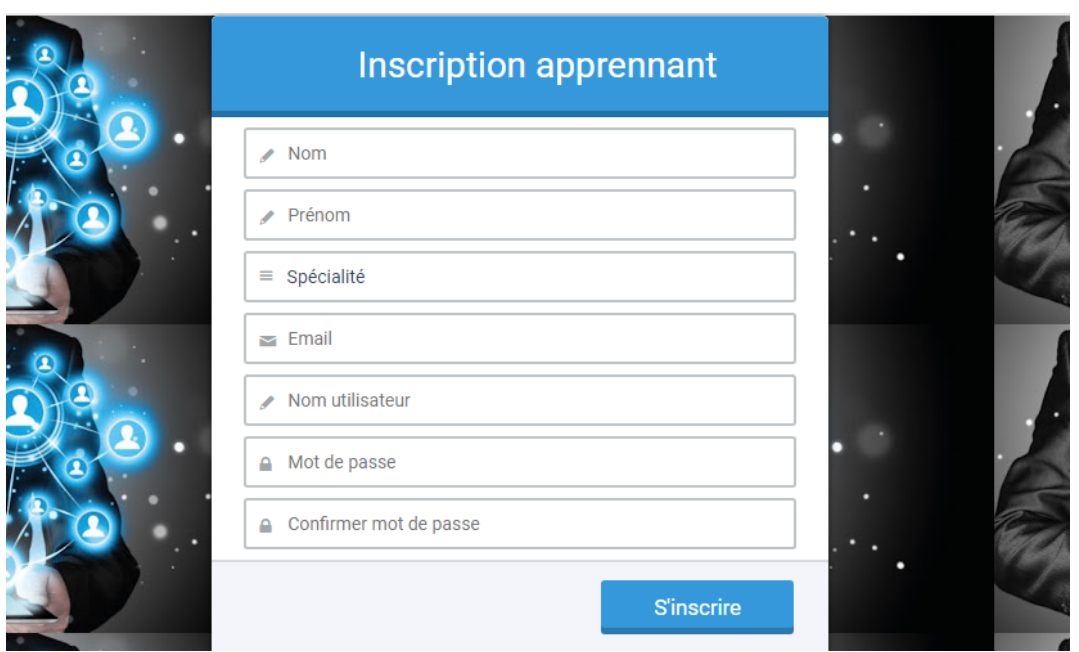

Figure 3.1 – *Interface inscription d'un apprenant*

## <span id="page-39-0"></span>**3.2 Interface d'inscription d'un enseignant**

L'enseignant est également invité à s'inscrire dans notre système pour pouvoir pratiquer son enseignement auprès ses apprenants, il doit remplir un formulaire qui est illustré dans la figure suivante :

<span id="page-39-3"></span>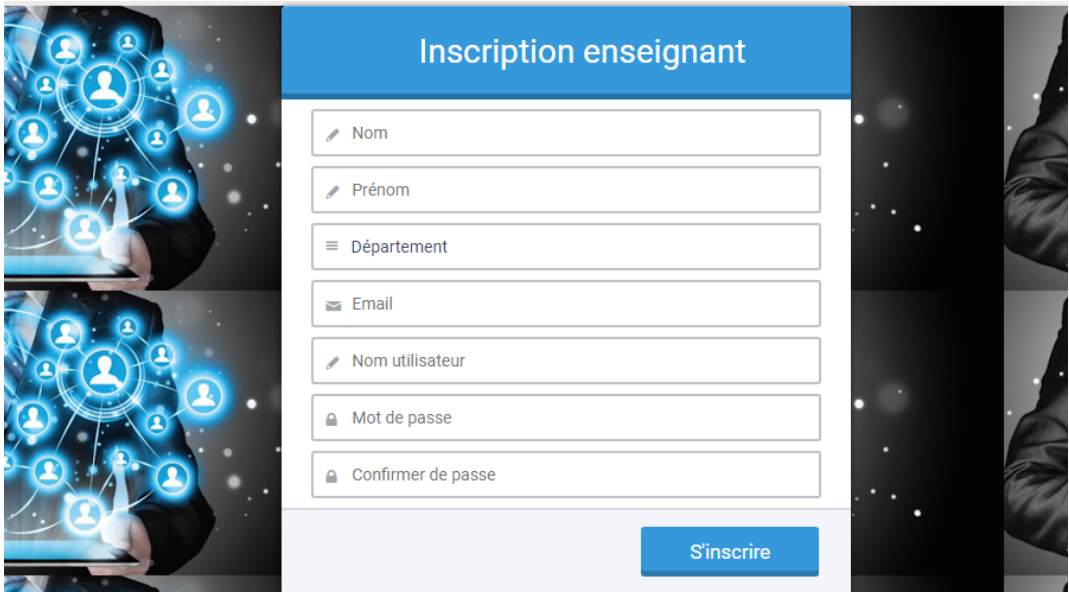

Figure 3.2 – *Interface inscription d'un enseignant*

## <span id="page-39-1"></span>**3.3 Interface de connexion**

Après l'inscription d'un apprenant ou enseignant, ils attendent que l'administrateur a validé ses comptes, puis ils se connectent sur notre système par un nom d'utilisateur et un mot passe :

<span id="page-40-2"></span>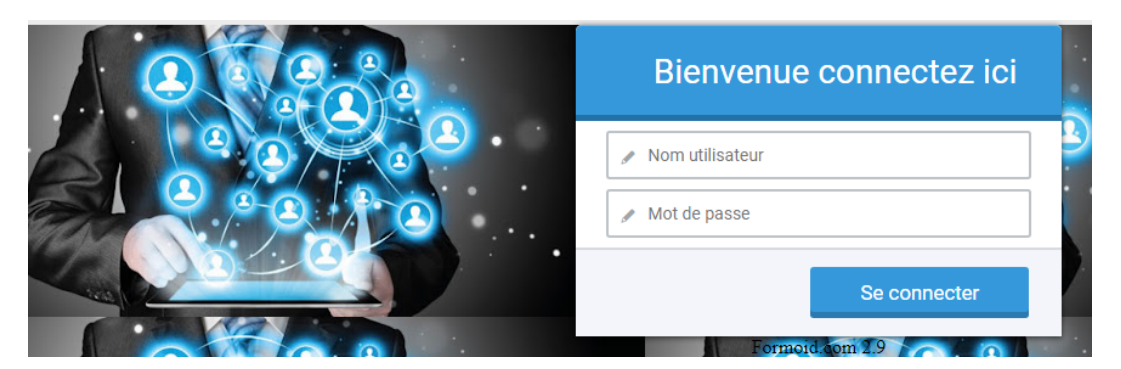

Figure 3.3 – *Interface connexion d'un apprenant*

## <span id="page-40-0"></span>**3.4 Interface de gestion des comptes**

L'adminstrateur du notre système a son propre espace, où il peut gérer les comptes des utilisateurs, ajouter, supprimer, modifier un compte, ainsi qu'il peut valider ou réfuser un demande d'inscription :

<span id="page-40-3"></span>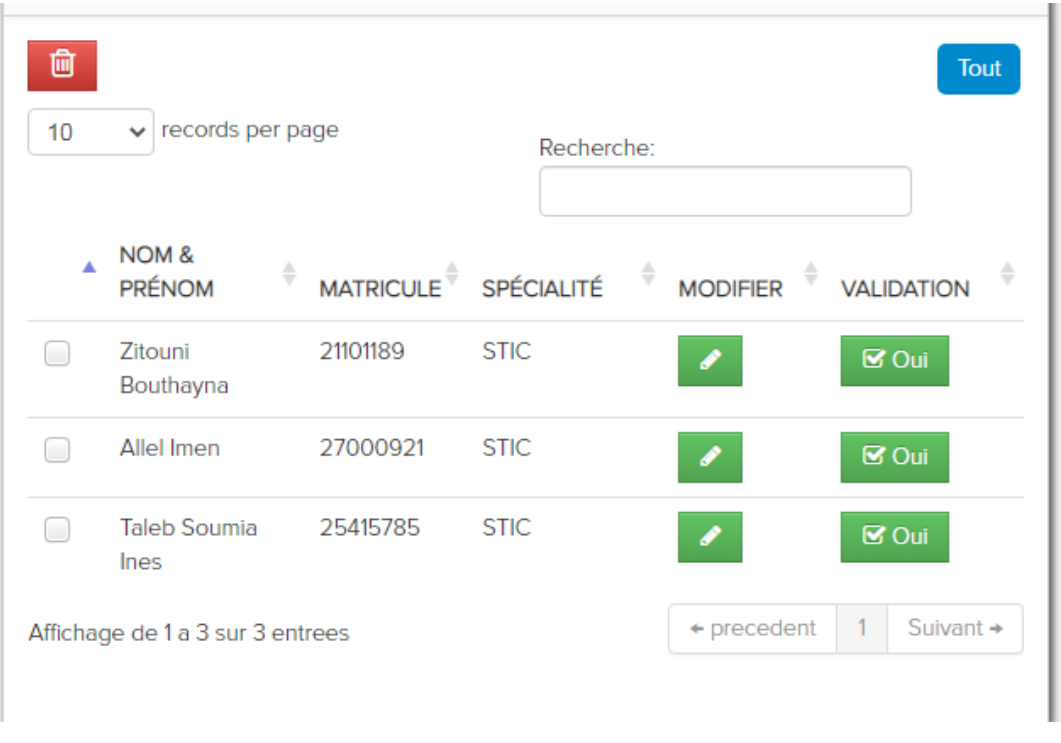

Figure 3.4 – *Interface gestion des comptes apprenants*

## <span id="page-40-1"></span>**3.5 Interface des demandes d'aide envoyés**

Une fois la recommandation des collaborateurs pertinents est effectue à un apprenant cible,l'apprenant cible va envoyer envoyé un demande d'aide de ces collaborateurs.

<span id="page-41-1"></span>

| 圙<br>10 |   | records per page<br>$\checkmark$       |                                              |             | Tout<br>Recherche: |   |                        |  |                             |   |
|---------|---|----------------------------------------|----------------------------------------------|-------------|--------------------|---|------------------------|--|-----------------------------|---|
|         | A | NOM &<br>$\triangleq$<br><b>PRÉNOM</b> | MATRICULE <sup><sup>®</sup> SPÉCIALITÉ</sup> |             |                    | ÷ | ÷<br><b>MODIFIER</b>   |  | <b>VALIDATION</b>           | ô |
|         |   | Zitouni<br>Bouthayna                   | 21101189                                     | <b>STIC</b> |                    |   |                        |  | $\overline{\mathbf{S}}$ Oui |   |
|         |   | Allel Imen                             | 27000921                                     | <b>STIC</b> |                    |   |                        |  | $\overline{\mathbf{S}}$ Oui |   |
|         |   | <b>Taleb Soumia</b><br><b>lnes</b>     | 25415785                                     | <b>STIC</b> |                    |   |                        |  | $\overline{\mathbf{S}}$ Oui |   |
|         |   | Affichage de 1 a 3 sur 3 entrees       |                                              |             |                    |   | $\leftarrow$ precedent |  | Suivant $\rightarrow$       |   |

Figure 3.5 – *Interface gestion des comptes apprenants*

## <span id="page-41-0"></span>**3.6 Conclusion**

Dans ce dernier chapitre, nous avons présenté le fonctionnement de notre système à travers des quelques interfaces et fonctionnalités proposées à ses acteurs, ainsi que les outils et langages utilisés pour le développer.

## <span id="page-42-0"></span>**Conclusion générale**

L'apprentissage collaboratif en ligne représente le champ du notre travail réalisé, ce dernier apporte un changement radical dans le processus d'apprentissage en ligne traditionnel qui favorise plus d'autonomie et d'apprentissage individuel vers un type d'apprentissage qui favorise la collaboration, la communication, la négociation entre les apprenants, ainsi, dans un environnement d'apprentissage collaboratif, les apprenants apprennent en des groupes. Or, certains apprenants peuvent être dehors cette collaboration en raison de plusieurs facteurs, intéressons au celui de manque de motivation qui peut provoquer par les émotions négatives, ainsi que l'isolement résultant du manque des interactions. Afin d'aider ces apprenants, une approche de recommandation des collaborateurs pertinents à base de ses émotions, ainsi que ses interactions pendant leur apprentissage a été développé au sein d'un environnement d'apprentissage collaboratif. Par ailleurs, la pertinence des collaborateurs à recommandés a été vérifié par notre approche à travers de quatre critères, un collaborateur pertinent doit avoir : a) un bon niveau cognitif ; b) un bon profil émotionnel (positif) ; c) un bon profil interactif (il interagit beaucoup soit avec ses pairs ou avec les différents contenus pédagogiques) ; d) mieux évalué lors de ses interventions d'aide par ses pairs. En raison des obstacles de temps, et d'autres que nous avons rencontrés, nous n'avons pas pu faire un expérimentation pour valider notre approche.

En revanche, comme perspectives de recherches futures, nous envisageons de :

- Utiliser d'autres techniques de reconnaissance d'émotions améliorant son processus, comme les signaux physiologiques.
- Améliorer le module de recommandation des collaborateurs pertinents, en ajoutant d'autres critères qui influencent sa pertinence, comme les styles d'apprentissage.
- Innover des solutions permettant d'augmenter le niveau motivationnel des apprenants lors leur processus d'apprentissage.

## **Références**

- <span id="page-43-0"></span>[1] France Henri and Karin Lundgren-Cayrol. *Apprentissage collaboratif à distance*. Puq, 2001.
- <span id="page-43-1"></span>[2] Khadoudja Ghanem. Reconnaissance des expressions faciales à base d'informations video ; estimation de l'intensité des expressions faciales. 2010.
- <span id="page-43-2"></span>[3] managementmania.com. Six basic emotions. [https://managementmania.com/en/](https://managementmania.com/en/six-basic-emotions) [six-basic-emotions](https://managementmania.com/en/six-basic-emotions), 2021.
- <span id="page-43-3"></span>[4] R Legendre. Dictionnaire actuel de l'éducation (eska). *Montréal : Guérin Éditeur*, 1993.
- <span id="page-43-4"></span>[5] Kevin Kelly. Learning theory and epistemology. In *Handbook of epistemology*, pages 183– 203. Springer, 2004.
- <span id="page-43-5"></span>[6] Yacine Lafifi. *SACA : un système d'apprentissage collaboratif*. PhD thesis, Université de Badji Mokhtar, Annaba, Algérie, 2007.
- <span id="page-43-6"></span>[7] Raymond Vienneau. *Apprentissage et enseignement : théories et pratiques*. Gaëtan Morin, 2011.
- <span id="page-43-7"></span>[8] COMMUNICATION DE LA COMMISSION AU CONSEIL ET AU PARLEMENT EU-ROPEEN. Plan d'action elearning penser l'éducation de demain. [https://eur-lex.](https://eur-lex.europa.eu/LexUriServ/LexUriServ.do?uri=COM:2001:0172:FIN:FR:PDF) [europa.eu/LexUriServ/LexUriServ.do?uri=COM:2001:0172:FIN:FR:PDF](https://eur-lex.europa.eu/LexUriServ/LexUriServ.do?uri=COM:2001:0172:FIN:FR:PDF), 2001.
- <span id="page-43-8"></span>[9] Marianne Poumay, Dieudonné Leclercq, and Fabian Demily. Apports qualitatifs de l'étude de cas en enseignement/apprentissage à distance. *Le point sur la recherche en éducation en Communauté française : actes du 1er congrès des chercheurs en éducation, Bruxelles, 24-25 mai 2000*, pages 125–128, 2001.
- <span id="page-43-9"></span>[10] RC Clark and RE Mayer. E-learning and the science of instruction san francisco : Pfeiffer; 2007, 2010.
- <span id="page-43-10"></span>[11] K Ilievski, A Behlić, and J Achkoski. E-learning platforms : The future of education. *Proceedings of Papers*, page 62, 2019.
- <span id="page-43-11"></span>[12] Pankaj Srivastava. Advantages & disadvantages of e-education & e-learning. *Journal of Retail Marketing & Distribution Management*, 2(3) :22–27, 2019.
- <span id="page-43-12"></span>[13] Maria Antonietta Denami and Pascal Marquet. Le sentiment d'isolement en formation ouverte à distance (foad) : quelle réalité, quelles conséquences ? the feeling of isolation in open and distance learning : which reality and consequences ?, 2015.
- <span id="page-43-13"></span>[14] Ria Wadhawan. Avantages et inconvénients de l'éducation en ligne. https ://fr.tun.com/Blog/Avantages-contre-éducation-ligne/, 2018.
- <span id="page-43-14"></span>[15] Rémi Thibert. Quelles pratiques collaboratives à l'heure des tic. *Dossier d'actualité de la VST*, 43, 2009.
- <span id="page-44-0"></span>[16] Morice Daudi, Jannicke Baalsrud Hauge, and Klaus-Dieter Thoben. Behavioral factors influencing partner trust in logistics collaboration : a review. *Logistics Research*, 9(1) :1– 11, 2016.
- <span id="page-44-1"></span>[17] Ann Marie Thomson and James L Perry. Collaboration processes : Inside the black box. *Public administration review*, 66 :20–32, 2006.
- <span id="page-44-2"></span>[18] Jean Heutte. *La part du collectif dans la motivation et son impact sur le bien-être comme médiateur de la réussite des étudiants : Complémentarités et contributions entre l'autodétermination, l'auto-efficacité et l'autotélisme*. PhD thesis, Université Paris-Nanterre, 2011.
- <span id="page-44-3"></span>[19] Donia Zeineddine. La dynamique de la collaboration entre le personnel enseignant, la direction et les parents dans une école primaire alternative au québec. 2014.
- <span id="page-44-4"></span>[20] Sylvain Connac. Coopérer ? quel bazar ! *Cahiers Pédagogiques*, 68(505) :12–14, 2013.
- <span id="page-44-5"></span>[21] Marie-France Blanquet. Web collaboratif, web coopératif, web 2.0. : quelles interrogations pour l'enseignant documentaliste. *Formation des personnes ressources en documentation*, 2007.
- <span id="page-44-6"></span>[22] Albert L Ingram and Lesley G Hathorn. Methods for analyzing collaboration in online communications. In *Online collaborative learning : Theory and practice*, pages 215–241. IGI Global, 2004.
- <span id="page-44-7"></span>[23] Huseyin Bicen, Fezile Ozdamli, Dogus Ertac, Tahir Tavukcu, Ibrahim Arap, and Munur Terali. Education needs of teacher candidates towards web based collaborative learning studies. *Procedia-Social and Behavioral Sciences*, 2(2) :5876–5880, 2010.
- <span id="page-44-8"></span>[24] Lorena Blasco-Arcas, Isabel Buil, Blanca Hernández-Ortega, and F Javier Sese. Using clickers in class. the role of interactivity, active collaborative learning and engagement in learning performance. *Computers & Education*, 62 :102–110, 2013.
- <span id="page-44-9"></span>[25] Ritu Chandra. Collaborative learning for educational achievement. *IOSR Journal of Research & method in Education*, 5(2) :78–85, 2015.
- <span id="page-44-10"></span>[26] Olga Sumtsova, Tatiana Aikina, Liudmila Bolsunovskaya, Chris Phillips, Olga Zubkova, and Peter Mitchell. Collaborative learning at engineering universities : Benefits and challenges. *International Journal of Emerging Technologies in Learning (iJET)*, 13(1) :160–177, 2018.
- <span id="page-44-11"></span>[27] E Huertas Barros. Collaborative learning in the translation classroom : preliminary survey results. *The Journal of Specialised Translation*, 16(3) :42–60, 2011.
- <span id="page-44-12"></span>[28] Maina Elizaphan Muuro, Waiganjo Peter Wagacha, John Kihoro, and Robert Oboko. Students' perceived challenges in an online collaborative learning environment : A case of higher learning institutions in nairobi, kenya. *International Review of Research in Open and Distributed Learning*, 15(6) :132–161, 2014.
- <span id="page-44-13"></span>[29] Timothy J Nokes-Malach, J Elizabeth Richey, and Soniya Gadgil. When is it better to learn together ? insights from research on collaborative learning. *Educational Psychology Review*, 27(4) :645–656, 2015.
- <span id="page-44-14"></span>[30] Kahina Hamadache. *Collaboration intelligente et transparente. Apports de l'informatique ubiquitaire au travail collaboratif assisté par ordinateur.* PhD thesis, Université des Sciences et Technologie de Lille-Lille I, 2011.
- <span id="page-45-0"></span>[31] Robin Burke, Alexander Felfernig, and Mehmet H Göker. Recommender systems : An overview. *Ai Magazine*, 32(3) :13–18, 2011.
- <span id="page-45-1"></span>[32] Lynda Ait mehdine, Abdejlil KHATTABI, and Sanaa EL AOUMARI. Filtrage de l'information, 2014.
- <span id="page-45-2"></span>[33] Majida Maatallah. *Une Technique Hybride pour les Systèmes de Recommandation*. PhD thesis, Université de Badji Mokhtar, Annaba, Algérie, 2016.
- <span id="page-45-3"></span>[34] Folasade Olubusola Isinkaye, YO Folajimi, and Bolande Adefowoke Ojokoh. Recommendation systems : Principles, methods and evaluation. *Egyptian informatics journal*, 16(3) :261–273, 2015.
- <span id="page-45-4"></span>[35] Poonam B Thorat, RM Goudar, and Sunita Barve. Survey on collaborative filtering, content-based filtering and hybrid recommendation system. *International Journal of Computer Applications*, 110(4) :31–36, 2015.
- <span id="page-45-5"></span>[36] An-Te Nguyen. *COCoFil2 : Un nouveau système de filtrage collaboratif basé sur le modèle des espaces de communautés*. PhD thesis, Université Joseph-Fourier-Grenoble I, 2006.
- <span id="page-45-6"></span>[37] Xiangyu Zhao, Zhendong Niu, Wei Chen, Chongyang Shi, Ke Niu, and Donglei Liu. A hybrid approach of topic model and matrix factorization based on two-step recommendation framework. *Journal of Intelligent Information Systems*, 44(3) :335–353, 2015.
- <span id="page-45-7"></span>[38] Xiaoyuan Su and Taghi M Khoshgoftaar. A survey of collaborative filtering techniques. *Advances in artificial intelligence*, 2009, 2009.
- <span id="page-45-8"></span>[39] Gediminas Adomavicius and Alexander Tuzhilin. Context-aware recommender systems. In *Recommender systems handbook*, pages 217–253. Springer, 2011.
- <span id="page-45-9"></span>[40] Guibing Guo. Improving the performance of recommender systems by alleviating the data sparsity and cold start problems. In *Twenty-Third International Joint Conference on Artificial Intelligence*, 2013.
- <span id="page-45-10"></span>[41] Reza Jafari Ziarani and Reza Ravanmehr. Serendipity in recommender systems : A systematic literature review. *Journal of Computer Science and Technology*, 36(2) :375–396, 2021.
- <span id="page-45-11"></span>[42] AMINE BOUGLADA. Recommandations à base d'émotion dans un environnement d'apprentissage. 2020.
- <span id="page-45-12"></span>[43] Paul Ekman. Cross-cultural studies of facial expression. *Darwin and facial expression : A century of research in review*, 169222(1), 1973.
- <span id="page-45-13"></span>[44] Cyril Joannes. Les émotions de base. <https://psyaparis.fr/six-emotion-base/>, 2020.
- <span id="page-45-14"></span>[45] Paul Viola and Michael Jones. Rapid object detection using a boosted cascade of simple features. In *Proceedings of the 2001 IEEE computer society conference on computer vision and pattern recognition. CVPR 2001*, volume 1, pages I–I. Ieee, 2001.
- <span id="page-45-15"></span>[46] Patrice Roussel and Laboratoire interdisciplinaire de recherche sur les ressources humaines et l'emploi (Toulouse). *La motivation au travail : concept et théories*. LIRHE, Université des sciences sociales de Toulouse, 2000.
- <span id="page-45-16"></span>[47] Jacob Filgona, John Sakiyo, DM Gwany, and AU Okoronka. Asian journal of education and social studies. 2020.
- <span id="page-46-0"></span>[48] Maarten Vansteenkiste, Joke Simons, Willy Lens, Bart Soenens, and Lennia Matos. Examining the motivational impact of intrinsic versus extrinsic goal framing and autonomysupportive versus internally controlling communication style on early adolescents' academic achievement. *Child development*, 76(2) :483–501, 2005.
- <span id="page-46-1"></span>[49] Mohammed Chekour, Raja Chaali, Mohammed Laafou, and Rachid Janati-idrissi. Impact des théories de la motivation sur l'apprentissage dans le contexte scolaire. *EpiNet : revue électronique de l'EPI*, 174, 2015.
- <span id="page-46-2"></span>[50] Jacob Filgona, John Sakiyo, DM Gwany, and AU Okoronka. Motivation in learning. *Asian Journal of Education and Social Studies*, pages 16–37, 2020.
- <span id="page-46-3"></span>[51] Pierre Vianin. *La motivation scolaire : comment susciter le désir d'apprendre?* De Boeck, 2006.
- <span id="page-46-4"></span>[52] Bethany McDaniel, Sidney D'Mello, Brandon King, Patrick Chipman, Kristy Tapp, and Art Graesser. Facial features for affective state detection in learning environments. In *Proceedings of the Annual Meeting of the Cognitive Science Society*, volume 29, 2007.
- <span id="page-46-5"></span>[53] Scotty Craig, Arthur Graesser, Jeremiah Sullins, and Barry Gholson. Affect and learning : an exploratory look into the role of affect in learning with autotutor. *Journal of educational media*, 29(3) :241–250, 2004.
- <span id="page-46-6"></span>[54] Sidney D'Mello and Art Graesser. Automatic detection of learner's affect from gross body language. *Applied Artificial Intelligence*, 23(2) :123–150, 2009.
- <span id="page-46-7"></span>[55] Thouraya Daouas and Hanen Lejmi. Emotions recognition in an intelligent elearning environment. *Interactive Learning Environments*, 26(8) :991–1009, 2018.
- <span id="page-46-8"></span>[56] Kiavash Bahreini, Rob Nadolski, and Wim Westera. Towards multimodal emotion recognition in e-learning environments. *Interactive Learning Environments*, 24(3) :590–605, 2016.
- <span id="page-46-9"></span>[57] Nicu Sebe. Multimodal interfaces : Challenges and perspectives. *Journal of Ambient Intelligence and smart environments*, 1(1) :23–30, 2009.
- <span id="page-46-10"></span>[58] Tarek Boutefara and Latifa Mahdaoui. Emoticon-based feedback tool for e-learning platforms. In *The 16th International Arab Conference on Information Technology*, 2015.
- <span id="page-46-11"></span>[59] Payam Aghaei Pour, M Sazzad Hussain, Omar AlZoubi, Sidney D'Mello, and Rafael A Calvo. The impact of system feedback on learners' affective and physiological states. In *International Conference on Intelligent Tutoring Systems*, pages 264–273. Springer, 2010.
- <span id="page-46-12"></span>[60] Chinasa Odo. Adapting learning activities selection in an intelligent tutoring system to affect. In *International Conference on Artificial Intelligence in Education*, pages 521–525. Springer, 2018.
- <span id="page-46-13"></span>[61] Nadia Bianchi-Berthouze and Christine L Lisetti. Modeling multimodal expression of user's affective subjective experience. *User modeling and user-adapted interaction*, 12(1) :49–84, 2002.
- <span id="page-46-14"></span>[62] Mohamedade Farouk, Jean-Hugues Rety, Elisabeth Delozanne, Brigitte Grugeon, Nelly Bensimon, and Jean-Claude Martin. Stratégies d'utilisation de la direction du regard en situation de communication interpersonnelle enseignant-élève. *STICEF (Sciences et Technologies de l'Information et de la Communication pour l'Éducation et la Formation)*, 14 :14–pages, 2007.
- <span id="page-47-0"></span>[63] Juxiang Zhou, Yunqiong Wang, Tianwei Xu, and Wanquan Liu. A novel facial expression recognition based on the curvelet features. In *2010 Fourth Pacific-Rim Symposium on Image and Video Technology*, pages 82–87. IEEE, 2010.
- <span id="page-47-1"></span>[64] Andrew Ortony, Gerald L Clore, and Allan Collins. *The cognitive structure of emotions*. Cambridge university press, 1990.
- <span id="page-47-2"></span>[65] George Katsionis and Maria Virvou. Adapting occ theory for affect perception in educational software. In *Proceedings of the international conference on human-computer interaction*, 2005.
- <span id="page-47-3"></span>[66] Boughida Adil, Kouahla Mohamed Nadjib, and Lafifi Yacine. A novel approach for facial expression recognition. In *2019 International Conference on Networking and Advanced Systems (ICNAS)*, pages 1–5. IEEE, 2019.
- <span id="page-47-4"></span>[67] techno science.net. Php - définition et explications. [https://www.techno-science.net/](https://www.techno-science.net/glossaire-definition/PHP.html) [glossaire-definition/PHP.html](https://www.techno-science.net/glossaire-definition/PHP.html). consulté le 08/09/2021.